# **SPIS TREŚCI NUMERU 10 (389)**

Fizyczne mechanizmy działania narządu słuchu *W. Wiktor Jędrzejczak* str. 1 Czy kosmiczna zupa jest za słona? *Wojciech A. Hellwing* str. 4 Uderz młotkiem, a stanie się światło! *Krzysztof Rejmer* str. 6 Zadania str. 7 Mała Delta: Fotografia mikroskopowa *Tadeusz Stacewicz Andrzej Gołębiewski* str. 8 O pewnym równaniu diofantycznym *Maria Chiara Brambilla* str.10 Aktualności str.13 Klub 44 str.14 Patrz w niebo str.16 Październik str.16 Całka Lebesgue'a musi odejść? *Rafał Sztencel* str.17 **W następnym numerze:** Jak zarobić na fluktuacjach Komitet Redakcyjny: prof. dr hab. Andrzej Białynicki-Birula (członek rzeczywisty PAN), prof. dr hab. Bogdan Cichocki, dr Krzysztof Ciesielski – wiceprzewodniczący, dr hab. Armen Edigarian, prof. dr hab. Jan A. Gaj – przewodniczący, dr hab. Maciej Geller, prof. dr hab. Jerzy Ginter, dr Piotr Goldstein, dr Agnieszka Janiuk, prof. dr hab. Wiesław A. Kamiński, dr hab. Andrzej Majhofer, dr hab. Zbigniew Marciniak, prof. dr hab. Janusz Matkowski, mgr Andrzej Mąkowski, dr Adam Michalec, prof. dr hab. Ryszard J. Pawlak, dr Zdzisław Pogoda, prof. dr hab. Grzegorz Sitarski, dr Weronika Śliwa, prof. dr hab. Andrzej Woszczyk, prof. dr hab. Wiesław Żelazko. Redaguje kolegium w składzie: Wiktor Bartol, Ewa Czuchry, Marcin Hauzer, Krystyna Kordos – sekr. red., Marek Kordos – red. nacz., Mikołaj Korzyński, Tomasz Kwast, Urszula Marciniak, Anna Rudnik, Witold Sadowski, Piotr Zalewski – z-ca red. nacz. Okładki i ilustracje: Anna Ludwicka. Rysunki techniczne: Marcin Adamski. Adres do korespondencji: Instytut Matematyki UW, Redakcja "Delty", ul. Banacha 2, pokój 5450, 02-097 Warszawa, e-mail: delta@mimuw.edu.pl, tel. 022-55-44-545. Skład systemem TEX wykonała Redakcja. Wydrukowano w Drukarni Naukowo-Technicznej, Oddział PAP S.A. w Warszawie, ul. Mińska 65. **WARUNKI PRENUMERATY W FIRMIE AMOS** 01-785 Warszawa, ul. Broniewskiego 8A (tel. 022-663-87-52, 022-663-11-46) Wpłaty przyjmowane są non-stop, do 10. dnia miesiąca poprzedzającego okres prenumeraty. **Okres prenumeraty wynosi co najmniej trzy miesiące**. Cena jednego numeru w 2007 roku wynosi 4 zł. Przy wpłacie prosimy o zaznaczenie okresu prenumeraty. W prenumeracie zagranicznej (też przez okres **co najmniej trzech miesięcy**) cena numeru w 2007 r. wynosi 8 zł. W przypadku życzenia dostawy priorytetowej odpowiednią dopłatę ponosi zamawiający. **Uwaga!** Dla zamawiających minimum 10 egzemplarzy każdego numeru AMOS funduje dodatkowo jeden egzemplarz pisma. Konto AMOS-u: PKO BP SA I O/W-wa, nr 11 1020 1013 0000 0502 0004 0584 **WARUNKI PRENUMERATY W RUCH-u** 1. Wpłaty na prenumeratę przyjmowane są tylko na okresy kwartalne. 2. Cena prenumeraty na I kwartał 2007 r. wynosi 12 zł. 3. Wpłaty na prenumeratę przyjmują na teren kraju jednostki kolportażowe "Ruch" S.A. właściwe dla miejsca zamieszkania lub siedziby prenumeratora. 4. Cena prenumeraty ze zleceniem dostawy za granicę: cena prenumeraty + rzeczywiste koszty wysyłki. Zlecenia na prenumeratę dewizową, przyjmowane od osób zamieszkałych za granicą, realizowane są od dowolnego numeru. Wpłaty przyjmuje Oddział Krajowej Dystrybucji Prasy "RUCH" SA na konto: Pekao SA IV O/W-wa 68 1240 1053 1111 0000 0443 0494 lub kasa Oddziału. 5. Informacji o warunkach prenumeraty i sposobie zamawiania udziela "RUCH" SA OKDP, 00-958 Warszawa, skrytka pocztowa 12, ul. Jana Kazimierza 31/33, lub telefonicznie: 022-5328-731, lub -820, lub -816, fax: -732, internet: www.ruch.pol.pl, e-mail: prenumerata@okdp.ruch.com.pl 6. Terminy przyjmowania wpłat na prenumeratę krajową i zagraniczną do 5 XII  $\,$  – na I $\,$ kwartał roku następnego,  $\begin{tabular}{ll} \multicolumn{2}{l}{{\small \textbf{do 5 XII} \quad - na I}} & \multicolumn{2}{l}{{\small \textbf{kwartal roku następnego},}} \\ \multicolumn{2}{l}{\small \textbf{do 5 III} \quad - na II} & \multicolumn{2}{l}{\small \textbf{kwartal roku biezacego,}} \end{tabular}$ do 5 III – na II kwartał roku bieżącego,  $\frac{d}{d}$ o 5 VI – na III kwartał roku bieżącego,  $\frac{d}{d}$ o 5 IX – na IV kwartał roku bieżącego. – na IV kwartał roku bieżącego. Numery archiwalne (od 1987 r.) można nabyć w Redakcji osobiście lub listownie. Strona internetowa (streszczenia, artykuły archiwalne, linki itd.): **http://www.mimuw.edu.pl/delta** Wydawca: Uniwersytet Warszawski **Cena 1 egzemplarza 4 zł**

wielościanów wypukłych mających co najwyżej 8 ścian – jest ich 301.

wielościanu wypukłego. W numerze są diagramy Schlegela wszystkich

**Diagram Schlegela** przedstawia to, co zobaczymy, gdy bardzo przybliżymy oko do jednej ze "ścian" krawędziowego modelu

wszystkie wielościany cztero-, pięcio- i sześciościenne

"Delta" – matematyczno-fizyczno-astronomiczny miesięcznik popularny wydawany przez Uniwersytet Warszawski przy współpracy towarzystw naukowych: Polskiego Towarzystwa Matematycznego, Polskiego Towarzystwa

Fizycznego i Polskiego Towarzystwa Astronomicznego.

# **Fizyczne mechanizmy działania narządu słuchu**

# *W. Wiktor JĘDRZEJCZAK* \*

Zagadka działania narządu słuchu już od dawna nurtowała fizyków i to głównie ich badaniom zawdzięczamy wiedzę na ten temat. Pierwsze godne uwagi teorie słyszenia tworzyli Georg Ohm i Hermann von Helmholtz w XIX wieku. W ciągu ostatnich stu pięćdziesięciu lat wyjaśniono wiele mechanizmów stojących za zdolnością słyszenia, jednakże wciąż pozostały liczne niewiadome. Poniżej zostanie przedstawiona obecna wiedza na ten temat ze szczególnym uwzględnieniem zjawisk fizycznych.

#### **Jak słyszymy?**

W bardzo dużym uproszczeniu wygląda to tak. Fala dźwiękowa, nakierowana do kanału słuchowego przez małżowinę uszną (rys. 1), powoduje drgania błony bębenkowej. Te z kolei są przenoszone poprzez system kosteczek słuchowych (młoteczek, kowadełko i strzemiączko) do ślimaka – kostnego kanału wypełnionego płynem i skręconego w taki sposób, że przypomina muszlę. Wewnątrz ślimaka zostają wprawione w ruch rzęski komórek słuchowych. Komórki te zamieniają drgania mechaniczne na impulsy nerwowe czyli sygnały elektryczne. Impulsy te biegną dalej nerwem słuchowym do kory mózgowej, gdzie następuje ich analiza. Ucho ludzkie wrażliwe jest na dźwięki o zakresie częstości od 20 Hz do 20 kHz.

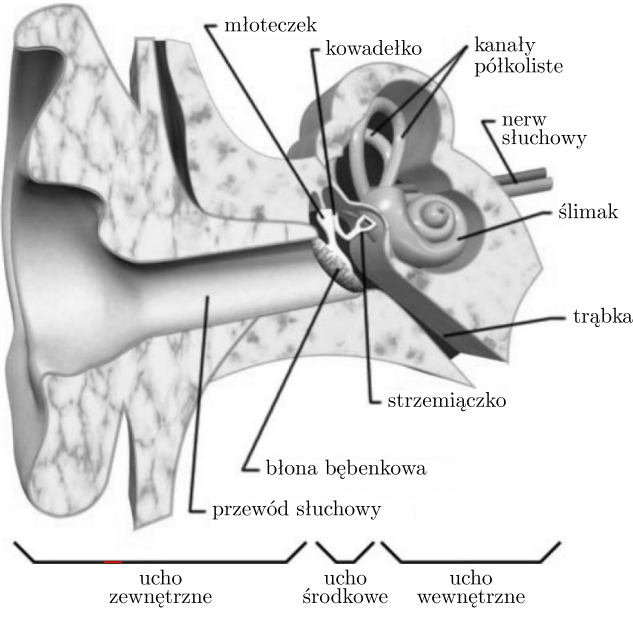

#### **Ucho środkowe**

W uchu środkowym znajduje się jama bębenkowa z błoną bębenkową i kosteczkami słuchowymi (rys. 1). Kosteczki słuchowe są połączone więzadłami, przy czym młoteczek jest dodatkowo przyczepiony do błony bębenkowej, a strzemiączko do okienka owalnego – membrany zamykającej ślimak. Układ ten jest swego rodzaju transformatorem mechanicznym i zapewnia między innymi odpowiedni sposób transferu fali akustycznej między powietrzem (przewód słuchowy) i płynem (wnętrze ślimaka).

Ponieważ wartość ciśnienia jest wyrażana przez stosunek siły do powierzchni, to ze względu na dwudziestokrotnie większą powierzchnię błony bębenkowej w odniesieniu do okienka owalnego ślimaka, ciśnienie działające na okienko owalne też jest 20 razy większe, niż ciśnienie działające na błonę bębenkową (rys. 2). Z kolei dzięki różnicy długości młoteczka i kowadełka, na zasadzie dźwigni, siła przenoszona z błony bębenkowej

Rys. 1. Budowa ucha.

na strzemiączko wzrasta w przybliżeniu 1,3 razy. Czyli szacując całkowity wynik tej transformacji, otrzymujemy wzmocnienie o około 26 razy.

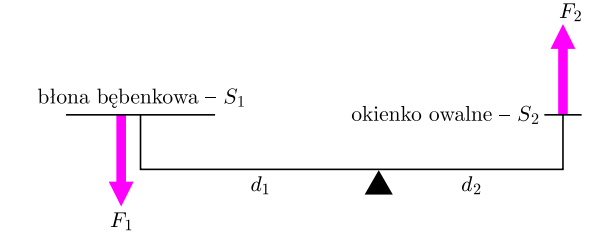

*∗* Instytut Fizyki Doświadczalnej Uniwersytetu Warszawskiego

Rys. 2. Schemat ucha środkowego. Błona bębenkowa –  $S_1 = 0, 6 \text{ cm}^2$ , okienko owalne ślimaka –  $S_2 = 0.03 \text{ cm}^2$ ,  $S_1/S_2 = 20$ ,  $d_1/d_2 \sim 1.3$ . Z zasady dźwigni:  $F_1d_1 = F_2d_2$ , i stosunku ciśnień:  $p_2/p_1 = F_2S_1/F_1S_2$ , dostajemy wzmocnienie: 20 · 1,3 = 26.

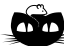

**Rozwiązanie zadania F 677.** Przy ruchu przyspieszonym naczynia zmieni się rozkład ciśnienia wody wraz z wysokością. Różnica ciśnień między poziomami odległymi o *h* wynosi teraz *ρwh*(*g* + *a*), ponieważ ta różnica powinna nie tylko kompensować siłę ciężkości słupa wody o wysokości *h,* ale także nadawać temu słupowi ciśnienie *a* skierowane do góry. Siła wyporu działająca na kulkę powinna zatem wzrosnąć  $\frac{g+a}{g+a}$ *a* razy. Ponieważ kulka także porusza się w górę z przyspieszeniem *a*, różnica wartości siły

wyporu *Fw* i sił ciężkości *mg* oraz nacisku wywieranego przez pokrywkę *F* będzie równa *ma*:

$$
F_w - mg - F = ma,
$$

zatem

 $F = F_w - mg(1 + a/g)$ czyli siła nacisku wzrasta 1 + *a/g* razy.

## **Mechanika ślimaka**

Ślimak to wypełniony płynami kostny przewód zamknięty dwiema membranami: okienkiem owalnym i okrągłym (rys. 3). Jest on także podzielony wzdłuż przez błonę podstawną na dwa kanały zwane schodami (schody przedsionka podzielone są dodatkowo, niepokazaną na rysunku, błoną przedsionkową).

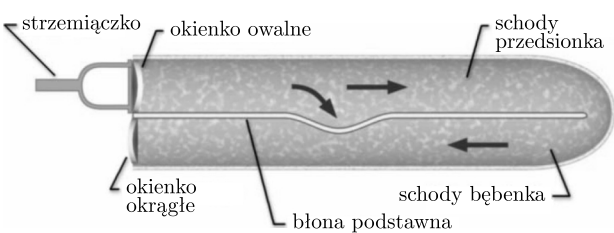

Rys. 3. Przekrój podłużny przez ślimak (po "wyprostowaniu"). Fale ciśnienia powodują oscylacje błony podstawnej.

Oscylacje strzemiączka są przenoszone przez okienko owalne do wnętrza ślimaka. Ponieważ płyny wypełniające ślimak nie są ściśliwe, następuje ruch okienka okrągłego. Te różnice ciśnienia powodują także drgania błony podstawnej, na której rozmieszczone są komórki słuchowe.

Drgania błony podstawnej przemieszczają się od podstawy do szczytu ślimaka tworząc tzw. fale biegnące.

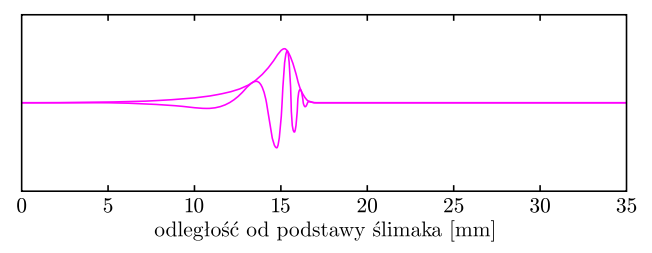

Rys. 4. Fala biegnąca z zaznaczoną obwiednią. W zależności od częstości bodźca, maksimum obwiedni fali biegnącej ma inną pozycję.

Właściwości błony podstawnej nie są takie same na całej długości. Jej sztywność maleje z odległością od podstawy w sposób eksponencjalny. Zmiana ta jest związana ze zwiększającą się szerokością i malejącą grubością błony. Na skutek tego położenie maksimum wychylenia błony podstawnej jest ściśle związane z częstością bodźca (rys. 5). Przy wysokich częstościach maksimum to znajduje się przy podstawie ślimaka i wraz ze spadkiem częstości przesuwa się w stronę szczytu ślimaka.

Pierwsze badania drgań błony podstawnej wykonane zostały na wypreparowanym ślimaku przez Georga von Bekesego i wyróżnione nagrodą Nobla w 1961 roku. Jednak nawet przy pobudzeniu tonalnym mierzone oscylacje rozciągały się na bardzo duży obszar błony, co było w sprzeczności z dużą rozdzielczością częstościową układu słuchowego. Zwrócił na to uwagę T. Gold i wskazał na potrzebę uwzględnienia procesów aktywnych w ślimaku. Zaproponował mechanizm polegający na tym, że ucho dodaje energię do częstości, którą próbuje wykryć. Ze względu na niedostateczne możliwości pomiarowe w tamtych czasach nie udało mu się potwierdzić tych przewidywań eksperymentalnie. Dopiero późniejsze badania przeprowadzone *in vivo* (W. Rhode, 1971) pokazały, że maksima obwiedni fali biegnącej są dużo ostrzejsze niż *in vitro.* Jest to związane z odkrytym stosunkowo niedawno (W. Brownell i inni, 1983) zjawiskiem elektrokurczliwości komórek słuchowych zewnętrznych, będącym urzeczywistnieniem aktywnych procesów przewidzianych przez Golda.

#### **Komórki słuchowe**

Komórki słuchowe są rozmieszczone wzdłuż całej długości błony podstawnej i są nakryte błoną pokrywkową. Charakteryzują się tym, że są unerwione i mają kilka rzędów małych rzęsek. Przy odkształceniu danego obszaru błony podstawnej pobudzane są leżące na nim partie komórek słuchowych.

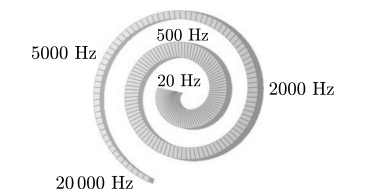

Rys. 5. Percepcja częstościowa na błonie podstawnej. Detekcja wysokich częstości zachodzi w części podstawnej ślimaka, a niskich – w szczytowej.

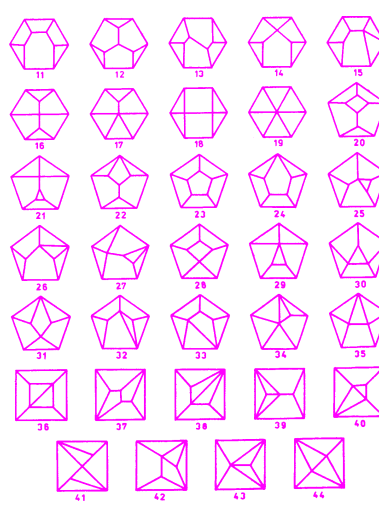

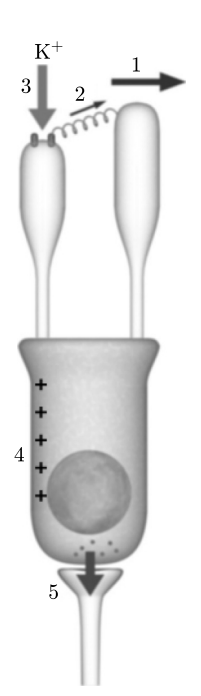

Rys. 6. Działanie komórki słuchowej. W zakończeniach rzęsek znajdują się kanały jonowe sterowane falowaniem rzęsek (1, 2). Przy odchyleniu w stronę najwyższej rzęski (1) występuje krótkotrwałe otwarcie kanału (2) i napływ jonów K<sup>+</sup> (3) powodujący wzrost potencjału w receptorze (4), a następnie pobudzenie komórki nerwowej (5). W ten sposób następuje zamiana pobudzenia mechanicznego na elektryczne.

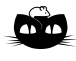

**Rozwiązanie zadania M 1147.** Na mocy danej równości uzyskujemy  $a(a + b + c + d) = (a + c)(a + d).$ 

Zatem gdyby liczba  $a + b + c + d$  była pierwsza, to byłaby ona dzielnikiem jednej z liczb *a* + *c* lub *a* + *d*. Nie jest to możliwe, bowiem każda z tych liczb jest mniejsza od  $a + b + c + d$ . Uzyskana sprzeczność dowodzi, że liczba  $a + b + c + d$  jest złożona. Zadanie pochodzi od D. Pompeiu.

Dzięki ruchom między błoną pokrywkową a błoną podstawną rzęski są poruszane. W zakończeniach rzęsek znajdują się kanały jonowe sterowane ich falowaniem (rys. 6). Przy odchyleniu w stronę najwyższej rzęski występuje krótkotrwałe otwarcie kanału i napływ jonów dodatnich, w które obfitują płyny ślimakowe, powodujący wzrost potencjału w receptorze, a następnie pobudzenie komórki nerwowej. W ten sposób następuje zamiana pobudzenia mechanicznego na elektryczne. Występują dwa rodzaje komórek słuchowych, które różnią się funkcją: komórki słuchowe wewnętrzne (ang. *inner hair cells* – IHC), oraz komórki słuchowe zewnętrzne (ang. *outer hair cells* – OHC). IHC w ilości około 3500 tworzą jeden rząd biegnący wzdłuż błony podstawnej i są unerwione głównie przez włókna dośrodkowe, które dostarczają sygnały do mózgu. Bardziej liczne są OHC (około 12 000), które tworzą trzy rzędy i są unerwione głównie przez włókna odśrodkowe, które odbierają sygnały z centralnego układu nerwowego. Gdy ich rzęski są odchylane, komórki te są dodatkowo pobudzane przez zwrotne impulsy sterujące z centralnego układu nerwowego. Pod wpływem bodźców nerwowych komórki te zmieniają rytmicznie swoją długość (elektrokurczliwość). Pobudzane są te OHC, które leżały wewnątrz obszaru najsilniejszego pobudzenia błony podstawnej falą dźwiękową. Można ten efekt nazwać "dostrajaniem" do częstości pobudzenia. Ponieważ ich rzęski zagłębione są w błonie pokrywkowej, ich ruch powoduje także drgania błony podstawnej. Siły generowane przez komórki zewnętrzne są zdolne do zmiany delikatnej mechaniki przegrody ślimakowej, zwiększając czułość słyszenia i selektywność częstościową. Podsumowując, uważa się, że o ile wewnętrzne komórki słuchowe działają jako główne komórki receptorowe układu słuchowego, to zewnętrzne komórki słuchowe działają jako komórki motoryczne wzmacniające ruch błony podstawnej.

#### **Kodowanie dźwięku**

Jak wspomniano wcześniej, komórki słuchowe są połączone z neuronami i informacja o odebranych sygnałach jest przekazywana w postaci impulsów elektrycznych do centralnego układu nerwowego. Cała droga włókien nerwowych począwszy od ślimaka aż do kory mózgowej jest bardzo dobrze poznana. Wzdłuż niej istnieją pewne centra przekaźnikowe, w których następuje wstępna analiza sygnału i łączenie informacji z obydwu uszu. Jednak, jeśli chodzi o samo kodowanie dźwięku, to jest jeszcze wiele niewiadomych. Częstości dźwięków są kodowane poprzez miejsce pobudzenia błony podstawnej (rys. 5). Czyli gdy są pobudzone konkretne komórki słuchowe, to wiadomo, jaka była częstość dźwięku. Takie przestrzenne kodowanie przenosi się także na korę mózgową. Kora słuchowa jest podzielona na obszary odpowiedzialne za analizę różnych częstości, przy czym wysokie częstości są analizowane w przedniej części kory słuchowej, a niskie w tylnej. Amplituda bodźca w systemie nerwowym kodowana jest poprzez ilość wyładowań w czasie. Ponieważ jednak liczba wyładowań na sekundę pojedynczego neuronu nie wystarczałaby na odwzorowanie zakresu dynamiki, jaką jesteśmy w stanie odbierać organem słuchu, to uważa się, że natężenie jest kodowane przez większą ilość komórek naraz – tzw. teoria salw.

#### **Emisje otoakustyczne**

W 1978 roku David Kemp dokonał fascynującego odkrycia. Mianowicie że przy użyciu bardzo czułego mikrofonu w przewodzie słuchowym udało mu się uchwycić słabe sygnały dźwiękowe. Nazwano je emisjami otoakustycznymi (*OtoAcoustic Emissions* – OAE). Mechanizm ich generacji nie jest do końca wyjaśniony, ale powszechnie uważa się, że są efektem aktywnych procesów w ślimaku, a ich źródłem jest prawdopodobnie ruchliwość komórek słuchowych zewnętrznych. Wywołane przez nie drgania są przenoszone z powrotem przez całą drogę słuchową aż do błony bębenkowej i w efekcie powodują powstanie fali akustycznej w przewodzie słuchowym.

#### **Bibliografia**

Ozimek E., "Dźwięk i jego percepcja – Aspekty fizyczne i psychoakustyczne", PWN 2002. Pujol R., Reclar-Enjalbert V., Pujol T. "Promenade 'round the cochlea'", strona internetowa: www.iurc.montp.inserm.fr. Shepherd G. M., "Neurobiology", Oxford University Press 1983.

# **Czy kosmiczna zupa jest za słona?**

# *Wojciech A. HELLWING* \*

Jeszcze 10–15 lat temu wydawało się, iż współczesna kosmologia wyrastająca z podstaw, jakie na początku zeszłego stulecia nakreślili Einstein, Lemaitre, Hubble i inni, jest zasadnym i coraz lepiej funkcjonującym obrazem Wszechświata. Równania Friedmana, które pojawiały się w wyniku zastosowania ogólnej teorii względności (OTW) Alberta Einsteina do opisu jednorodnego i izotropowego Kosmosu, dawały obraz ekspandującej czasoprzestrzeni, której ewolucja jest zdominowana najpierw przez promieniowanie, a później przez materię.

Obraz ten diametralnie zmieniły odkrycia, które stały się następstwem gwałtownego rozwoju możliwości obserwacyjnych w ostatnich dwóch dekadach. Mowa o odkryciu faktu, iż całkiem niedawno Wszechświat z fazy spowalniającej ekspansji wszedł w fazę przyspieszonej ekspansji oraz ustaleniu, że dane silnie faworyzują płaski model czasoprzestrzeni z wkładem materii do gęstości krytycznej rzędu zaledwie 1/3. Konieczne stało się poszukiwanie natury "paliwa", które napędza kosmiczną ekspansję i dopełnia zarazem gęstość Wszechświata do gęstości krytycznej. Ów tajemniczy składnik (bądź nową fizykę, która manifestuje się jak taki składnik) przyjęło się nazywać *ciemną energią*.

*<sup>∗</sup>*Centrum Astronomiczne Mikołaja Kopernika w Warszawie

W 1998 roku dwa zespoły (*Supernova Cosmology Project* i *High-Z Supernova Team*) niezależnie odkryły, na podstawie diagramu Hubble'a skonstruowanego dla odległych supernowych, iż lokalny Wszechświat przyspiesza swoją ekspansję. Od tego czasu odkrycie to zostało potwierdzone przez wiele następnych obserwacji i jest obecnie powszechnie uznawane przez kosmologów. Jednakże mimo ciągłego wzrostu dokładności i ilości danych obserwacyjnych dotyczących fenomenu ciemnej energii wciąż wiemy bardzo mało na temat charakteru "paliwa" napędzającego kosmiczną ekspansie.

Pierwszym i oczywistym kandydatem na ciemną energię była niezerowa stała kosmologiczna – Λ, którą Albert Einstein wprowadził do równań OTW, by – paradoksalnie – uzyskać statyczny Wszechświat. Gdy w latach 20. XX wieku Edwin Hubble odkrył ucieczkę galaktyk, Einstein wprowadzenie Λ do równań OTW nazwał swoją największą pomyłką. Okazuje się jednak, że po raz kolejny intuicja nie myliła genialnego uczonego, gdyż obecne oszacowania obserwacyjne wskazują z 99% pewnością na dodatnią wartość tej stałej. Niezerowa Λ odpowiada energii próżni, która wywiera ujemne ciśnienie, powodując powstanie siły odpychającej, działającej na odległościach kosmologicznych. Tak klasycznie rozumiana stała kosmologiczna może być utożsamiona z kwantową energią fluktuacji próżni. Jak wiemy z teorii kwantów, próżnia fizyczna nie jest "pusta", wypełnia ją morze pojawiających się i znikających wirtualnych cząstek i pól kwantowych. Niestety, kwantowanie energii próżni daje absurdalnie olbrzymią wartość Λ różniącą się od wartości obserwowanej o czynnik rzędu 10<sup>120</sup> *.* Dlatego większość obecnych modeli teoretycznych ciemnej energii zakłada, iż jakaś nieznana symetria wymusza wartość klasycznej (związanej z energią próżni) stałej kosmologicznej równą zero, i tak modyfikuje efektywną stałą kosmologiczną, by wyjaśnić akcelerację Wszechświata.

Kosmologowie badając ewolucję zimnego Kosmosu wypełniają czasoprzestrzeń różnymi *płynami doskonałymi*. Każdy taki płyn doskonały modeluje inny składnik Wszechświata i ma swoje własne równanie stanu (równanie wiążące gęstość energii z ciśnieniem) w ogólnej postaci *p* = *wρ*c 2 . Tutaj *p* oznacza ciśnienie, *ρ* gęstość, c zaś to prędkość światła. Parametr *w* przybiera różne wartości dla różnych składników. Dla promieniowania mamy *w* = 1*/*3, dla materii *w* = 0, a dla stałej kosmologicznej *w* = *−*1. Dla takiego opisu ukuto nawet obiegowy termin "kosmicznej zupy", której różne składniki odpowiadają różnym formom energii w Kosmosie.

Słynnym już pomysłem na ciemną energię jest właśnie kosmiczny płyn doskonały w postaci pola skalarnego, który szumnie nazwano *kwintesencją*. W modelu tym za efektywną stałą kosmologiczną odpowiada pole skalarne, które ewoluuje powoli w dół swojego potencjału. Oznacza to, że człony kinetyczne w lagranżjanie kwintesencji są małe w porównaniu z członami potencjalnymi. Dzięki temu kwintesencja może imitować Λ z parametrem *w* równym *−*1*.* Dla odpowiednio dobranej funkcji potencjału gęstość energii związana z kwintesencją zaczyna dominować nad innymi formami energii we Wszechświecie na późnych etapach ewolucji i tym samym powoduje obserwowaną ekspansję czasoprzestrzeni. Kwintesencja jest jednak czysto fenomenologicznym modelem, gdyż jak na razie żadna teoria fizyczna nie przewiduje istnienia jednorodnego i izotropowego pola skalarnego kwintesencji, którego potencjał wynikałby *explicite* z teorii. To nie jedyny problem tego modelu. Możliwe jest bowiem stworzenie modeli pól skalarnych o całkiem odmiennych od kwintesencji lagranżjanach (np. pole tachionowe), które równie dobrze udają stałą kosmologiczną. Co gorsza, nie można dokonać rozróżnienia między tymi modelami na podstawie obserwacji historii ewolucyjnej Wszechświata (czy np. jasności odległych supernowych).

Wystarczy bowiem odpowiednio skonstruować funkcję potencjału, by różne lagranżjany (więc różne pola skalarne) prowadziły do tej samej zadanej postaci ewolucji.

Nie jest wiadome, czy którakolwiek z odmian teorii kwantowej (teoria strun, supersymetria itp.) będzie w stanie przewidzieć dokładną postać potencjału i wyjaśnić fizyczny mechanizm stojący za kwintesencją. Dlatego kosmologowie nie siedzą z założonymi rękami czekając, aż fizycy wysokich energii znajdą właściwą odpowiedź. W ciągu ostatnich kilku lat zostało zaproponowanych kilka bardzo ciekawych, alternatywnych wobec kwintesencji, modeli ciemnej energii.

Jednym z owych alternatywnych modeli jest tzw. model *uogólnionego gazu Czapłygina* (UGC). Gaz Czapłygina to płyn doskonały, który podlega egzotycznemu równaniu stanu. Nazwa pochodzi od nazwiska znanego rosyjskiego fizyka, Siergieja Aleksiejewicza Czapłygina (1869–1942), który jako pierwszy sformułował równanie stanu postaci  $p = -A/\rho^{\alpha}$ . Model UGC jest atrakcyjny ze względu na to, iż daje on możliwość opisania ciemnej energii i ciemnej materii w ramach jednej teorii. W podejściu tym zakłada się, że ciemna materia i energia stanowią jedną mieszaninę wypełniającą Wszechświat. Oba składniki płynu doskonałego mogą wzajemnie ze sobą oddziaływać poprzez transfer energii. Odpowiednie dobranie parametrów *A* i *α* powoduje, że wzmożony transfer energii od składnika ciemnej materii do składnika o ujemnym ciśnieniu (ciemnej energii) następuje dopiero na późnych etapach ewolucji. Dzięki temu epokę przyspieszonej ekspansji (czyli dominacji ciemnej energii) poprzedza długa epoka dominacji materii, co jest w zgodzie z obserwacjami. Warto zaznaczyć również, iż w modelu tym własności uogólnionego gazu Czapłygina wyprowadza się z lagranżjanu w postaci zaczerpniętej z nieliniowej teorii uogólnionego elektromagnetyzmu Borna–Infelda. Hipoteza ta napotyka jednak dosyć poważne trudności w kontekście formowania się struktury we Wszechświecie. Składnik utożsamiany z ciemną energią powoduje, że prędkość dźwięku w UGC staje się bardzo duża, gdy energia z ciemnej materii jest przekazywana do ciemnej energii. Efekt ten powodowałby powstawanie niefizycznych oscylacji czy wręcz eksponencjalnych "erupcji" w widmie mocy fluktuacji gęstości materii, co oczywiście nie jest obserwowane. Kosmologowie pracują obecnie nad rozwiązaniem tego problemu, a sam model pozostaje wciąż ciekawą alternatywą pozwalającą opisać dwa mroczne składniki Kosmosu.

To tylko bardzo krótki przegląd współczesnych koncepcji na ciemną energię. W rzeczywistości, gdybyśmy chcieli przedstawić mnogość rozważanych przez naukowców pomysłów na owo tajemnicze "paliwo" napędzające obecną przyspieszoną ekspansję Wszechświata, musielibyśmy napisać opasłe tomiszcze. Być może, wspomniana kosmiczna zupa jest już wystarczająco "słona" i dodawanie do niej nowego składnika, który

miałby opisywać ciemną energię, spowoduje tylko "przesolenie". Posługując się analogią możemy powiedzieć, że jednak chcemy, by nasza kosmiczna zupa była smaczna, czyli dobrze opisywała obserwowany Wszechświat. Jak zatem wyjaśnić fakt, iż galaktyki rozbiegają się coraz szybciej wbrew przyciągającej je grawitacji? Odpowiedź może leżeć właśnie w samej naturze grawitacji.

Dotychczas kosmologia opierała się na OTW Einsteina, milcząco ekstrapolując jej zakres stosowania od rozmiarów Układu Słonecznego do całego Wszechświata. Ponieważ OTW została dokładnie sprawdzona tylko w naszym układzie planetarnym, użycie jej do opisu całego Kosmosu jest rozszerzeniem "na wiarę" o rząd wielkości 10<sup>13</sup> *.* Oczywiście OTW przez szereg lat była jedynym dostępnym "narzędziem" dla kosmologii i, co więcej, ma wspaniałe osiągnięcia na tym polu (jak model Lemaˆıtre'a–Friedmana). Być może trudności związane z opisaniem ciemnej energii są pierwszym sygnałem wskazującym na nasz brak głębszego zrozumienia natury grawitacji. Nie mam tu na myśli sławnej i wciąż poszukiwanej kwantowej teorii grawitacji, której efekty, jakiekolwiek by były, są do zaniedbania na odległościach kosmologicznych. Aby móc wyjaśnić obserwowany fenomen ciemnej energii, musielibyśmy sięgnąć po nową niskoenergetyczną teorię grawitacji, której OTW jest tylko szczególnym przypadkiem obowiązującym dla odległości mniejszych niż promień Wszechświata. Taką próbą modyfikacji teorii Einsteina jest grawitacja DGP (od autorów: Dvali–Gabadadze–Porrati). Zakłada ona, iż żyjemy uwięzieni na trójwymiarowej branie zanurzonej niejako w pięciowymiarowej przestrzeni. Dodatkowy nieskończony wymiar przestrzenny jest dostępny jednak tylko dla grawitacji, która "wycieka" z naszej brany do tzw. pustki. W tej teorii istnieje nowa uniwersalna stała przyrody, tzw. *odległość przejścia*. Odległość ta charakteryzuje dystans, na którym czterowymiarowe prawa grawitacji (czyli OTW) załamują się i przechodzą w pięciowymiarowe. Odległość przejścia jest porównywalna z obecnym promieniem Wszechświata. Teoria ta tłumaczy obserwowaną akcelerację Kosmosu właśnie przez osłabienie grawitacji na olbrzymich odległościach. Przejście z fazy spowolnionej do fazy przyspieszonej jest tłumaczone tym, że Wszechświat musiał osiągnąć odpowiednie rozmiary, by wyżejwymiarowy efekt grawitacyjny stał się znaczący. Okazuje się jednak, że mimo olbrzymiej wartości skali przejścia (rzędu 3 Gpc) istnieją pewne specyficzne dla tej teorii efekty, które można by zaobserwować na znacznie mniejszych odległościach. Już w niedalekiej przyszłości czułość naszych instrumentów powinna osiągnąć próg wymagany do detekcji takich efektów.

Niezależnie od tego, który model ostatecznie okaże się prawdziwy, możemy z pewnością powiedzieć, iż przyroda zaskoczyła nas po raz kolejny. Dlatego pewne jest, że wyjaśnienia zagadki ciemnej energii przyniesie nam nowy i fascynujący obraz Wszechświata, w którym przyszło nam żyć.

# **Uderz młotkiem, a stanie się światło!** *Krzysztof REJMER* \*

Niedawno otwierałem list, był wieczór, a ja z niejasnych powodów nie zapaliłem światła w pokoju. Po rozcięciu koperty zupełnie bezwiednie oderwałem pasek papieru, który pozostał na tylnej powierzchni koperty. I wtedy zobaczyłem*. . .* serię ciemnoniebieskich błysków, o pięknej, nasyconej barwie!

Zjawisko, o którym mowa, należy do szerokiej klasy zjawisk określanych jako luminescencja (*lumen* po łacinie znaczy światło). Zacznijmy może od definicji: luminescencia jest to zjawisko świecenia substancji na skutek wzbudzenia elektronów przez jakiś czynnik zewnętrzny; elektrony powracają do stanu podstawowego, emitując promieniowanie elektromagnetyczne. Nie jest to promieniowanie ciała doskonale czarnego o widmie określonym przez jego temperaturę. Jego widmo jest charakterystyczne dla danej substancji. W zależności od czynnika wzbudzającego promieniowanie, wyróżnia się między innymi *chemiluminescencję* powstającą w trakcie reakcji chemicznych, *fotoluminescencję* powstającą na skutek pochłaniania fotonów, *elektroluminescencję* powstającą pod wpływem pola elektrycznego, a także kilka innych rodzajów luminescencji. Ze względu na czas trwania luminescencję dzieli się na *fluorescencję* – gdy świecenie trwa wyłącznie w trakcie działania czynnika wzbudzającego, oraz *fosforescencję* – gdy świecenie trwa przez dłuższy czas po ustąpieniu czynnika wzbudzającego.

Jeśli czynnikiem wywołującym świecenie jest czynnik mechaniczny (na przykład ciśnienie, tarcie, uderzenie), mówimy o *tryboluminescencji* (z greki: *tribein* – trzeć). Najbardziej znanym przykładem tryboluminescencji jest świecenie cukru pod wpływem uderzenia. Podczas mechanicznego miażdżenia kryształu cukru ulega zerwaniu część wiązań chemicznych. Rozseparowane zostają ładunki elektryczne i jeśli ich koncentracja jest dostatecznie duża, powstaje pole elektryczne na tyle silne, że wyrywa elektrony, które poruszają się w stronę obszarów o ładunku dodatnim. Po drodze elektrony wzbudzają cząsteczki azotu znajdujące się w powietrzu atmosferycznym. Wzbudzone cząsteczki azotu emitują przede wszystkim promieniowanie ultrafioletowe niewidoczne dla naszych oczu, jednak pewna część energii jest emitowana także w zakresie widzialnym, w postaci niebieskiego światła. W Stanach Zjednoczonych znane są cukierki o nazwie *WintOGreen Lifesavers*, charakteryzujące się znacznie silniejszą niż cukier tryboluminescencją. Cukierek ten zawiera roślinny olejek zapachowy (*salicylan metylu*), który świeci pod wpływem promieniowania ultrafioletowego, powstającego podczas pękania wiązań cukru. Roślina, z której wytwarzany jest ten olejek zapachowy nosi angielską nazwę *wintergreen*, a po polsku jest nazywana *pomocnikiem baldaszkowatym*; należy ona do rodziny wrzosowatych. Dzieci bawią, się rozgryzając cukierki *WintOGreen Lifesavers* w ciemności, przed lustrem.

Koperta listu oczywiście nie ma nic wspólnego z cukrem, ale mechanizm wywołujący świecenie jest podobny. Przy gwałtownym oderwaniu paska papieru przyklejonego do koperty cząsteczki kleju rozciągają się, niektóre z nich odrywają się od podłoża, inne zaś pękają. Pojawiają się obszary naładowane dodatnio i ujemnie, a następnie wszystko przebiega tak, jak w przypadku cukru. Nie każdy klej pozwala zaobserwować rozbłyski światła, zwykły klej biurowy do tego się nie nadaje. Podstawowe znaczenie mają długie, elastyczne cząsteczki o polimerowej budowie. Istnieje bardzo pomysłowy sposób fotografowania tryboluminescencji w warunkach domowych; wystarczy przykleić tryboluminescencyjną taśmę do kliszy fotograficznej. Trudny może być właściwy wybór filmu.

Tryboluminescencja nie jest zjawiskiem rzadkim, lecz raczej trudnym do zauważenia. Tryboluminescencyjny jest kwarc (mleczny kwarc daje żółtopomarańczowy rozbłysk), fluoryt CaF2, blenda cynkowa ZnS, także diament, co bywa obserwowane przy obróbce brylantów. Diament świeci na niebiesko oraz czerwono.

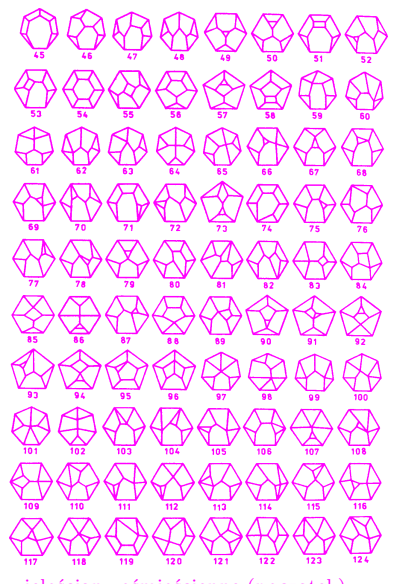

wielościany ośmiościenne (początek)

*<sup>∗</sup>*Wydział Fizyki Teoretycznej Uniwersytetu Warszawskiego

Często tryboluminescencja wiąże się ze zjawiskiem piezoelektryczności. Asymetryczne molekuły mają zdolność separowania elektronów podczas ściskania lub rozciągania, jednak nie wszystkie piezoelektryki są tryboluminescencyjne. I na odwrót, nie wszystkie materiały tryboluminescencyjne są piezoelektrykami. Defekty, zanieczyszczenia i nieporządek także sprzyjają tryboluminescencji, ponieważ elektrony mogą się chętnie zbierać tam, gdzie pojawiają się nieregularności sieci krystalicznej. Zaburzenie mechaniczne nie musi zrywać wiązań chemicznych, może dostarczyć energię potrzebną zgromadzonym w pobliżu defektu elektronom do pokonania bariery potencjału i przejścia do stanu podstawowego.

Pierwszy opis zjawiska tryboluminescencji pochodzi od Francisa Bacona, który nocą 1605 roku, krusząc głowę cukru trzcinowego, zaobserwował świecenie, a następnie opisał to w *The Advancement of Learning*. W 1663 roku tryboluminescencję opisał także Robert Boyle. Po raz kolejny zjawisko to zostało odkryte w USA, kiedy powstały przemysłowe metody wytwarzania dużych kryształów cukru. Kryształy cukru przed transportem formowano w duże stożki, które były rozbijane u odbiorcy, co pozwoliło zaobserwować rozbłysk światła.

Tryboluminescencja jest ciekawym zjawiskiem, jak dotąd słabiej poznanym niż inne rodzaje luminescencji. W pierwszej chwili wydaje się, że to tylko pozbawiona znaczenia ciekawostka. Jednak można wymyślić potencjalne, praktyczne zastosowania tryboluminescencji. Na przykład powłoki sygnalizujące rozbłyskiem światła mechaniczne uszkodzenie. Taki detektor mógłby wykrywać nawet niewielkie uszkodzenia, które niezauważone, mogą powiększać się i w przyszłości spowodować groźną katastrofę. Znane są doniesienia o światłach widywanych podczas trzęsienia ziemi, mogą one (choć nie muszą) mieć związek z tryboluminescencją. Jeśli mają, to kto wie, czy kiedyś tryboluminescencja nie posłuży jako wskaźnik naprężeń w skorupie ziemskiej, zanim Ziemia zadrży pod fundamentami domów.

Na koniec jeszcze jedna ciekawostka. Doskonale znanym zjawiskiem jest bioluminescencja, czyli świecenie organizmów żywych (w istocie jest to chemiluminescencja). Standardowe przykłady to robaczek świętojański oraz świecące bakterie, które można zaobserwować na psującym się mięsie, a które od kilkuset lat znane są doskonale chirurgom wojskowym. Znane są świecące grzyby i świecące organizmy morskie. Ale ludzka pomysłowość potrafi pójść jeszcze dalej, na przykład inżynieria genetyczna pozwoliła wyhodować rośliny, które zaczynają świecić, gdy poziom azotu w glebie jest niedostateczny.

 $\overline{A}$ 

### **Zadania** *Redaguje Waldemar POMPE*

**M 1147.** Liczby całkowite dodatnie  $a, b, c, d$  spełniają warunek  $ab = cd$ . Dowieść, że liczba  $a + b + c + d$  jest złożona. Rozwiązanie na str. 3

**M 1148.** Dany jest czworokąt wypukły *ABCD*. Punkty *K* i *L* leżą odpowiednio na odcinkach *AB* i *AD*, przy czym czworokąt *AKCL* jest równoległobokiem. Odcinki *KD* i *BL* przecinają się w punkcie *M*. Wykazać, że pola czworokątów *AKML* i *BCDM* są równe. Rozwiązanie na str. 12

**M 1149.** Na każdym polu szachownicy  $8 \times 8$  zapisano jedną z liczb 1, 2,  $\dots$ , 64, przy czym wszystkie napisane liczby są różne. Wykazać, że istnieją dwa sąsiednie pola szachownicy, na których zostały zapisane liczby o module różnicy większym lub równym 5.

Rozwiązanie na str. 16

#### *Redaguje Ewa CZUCHRY*

**F 677.** W przykrytym naczyniu napełnionym do pełna wodą znajduje się drewniana kulka. Jak zmieni się nacisk kulki na pokrywkę, jeśli naczynie zacznie poruszać się z przyspieszeniem *~a* skierowanym w górę? Rozwiązanie na str. 2

 $K$ 

**F 678.** Dwie kulki jednakowej wielkości, połączone cienką, długą i nieważką nitką, opadają na dno zbiornika wodnego ze stałą prędkością. Dolna kulka jest wykonana z aluminium. O drugiej wiemy tylko tyle, że gdyby nić została przerwana, zaczęłaby ona wypływać. Wyznaczyć gęstość *ρ<sup>x</sup>* materiału, z którego wykonana jest górna kulka, przyjmując, że gęstość aluminium wynosi  $\rho = 2800 \text{ kg/m}^3 \text{ a wody } \rho_0 = 1000 \text{ kg/m}^3.$ Rozwiązanie na str. 11

# mata del

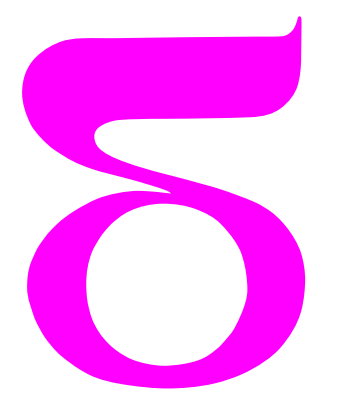

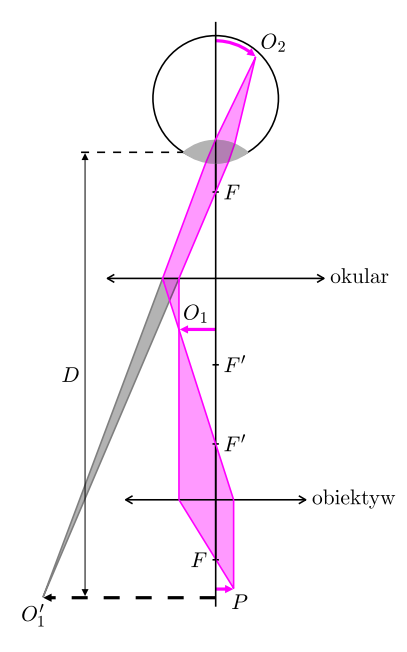

## **Fotografia mikroskopowa**

Wielu z Was ma dostęp do różnego rodzaju mikroskopów: od najprostszych zabawek kupowanych za kilka złotych na bazarze, czy tych nieco droższych, o powiększeniu dochodzącym nawet do kilkuset razy, aż do mikroskopów "profesjonalnych", jakie można spotkać w szkolnych pracowniach fizycznych, biologicznych itp. Obecnie jednym z najbardziej popularnych sprzętów optycznych w naszych domach jest również elektroniczny aparat lub kamera. Umiejętne połączenie ich z mikroskopami daje możliwość zarejestrowania obrazów i nakręcenia fascynujących filmów ze zdarzeń zachodzących w mikroświecie. Te filmy i obrazy mogą być atrakcją w zbiorach domowych i znakomicie uświetnić lekcje fizyki, chemii, biologii itp.

#### **Jak działa mikroskop?**

W uproszczeniu zasadę działania mikroskopu można wyjaśnić jako odpowiednią współpracę dwóch soczewek: obiektywu i okularu. Zresztą najprostsze mikroskopy – zabawki zbudowane są właśnie z takich dwóch soczewek. Schemat takiego mikroskopu został przedstawiony na rysunku. Kolorem zaznaczono rzeczywisty bieg promieni świetlnych. Obiektyw jest soczewką skupiającą o krótkiej ogniskowej – im krótszej – tym większe powiększenie można uzyskać. Badany przedmiot *P* umieszcza się względem obiektywu w odległości nieco większej niż długość ogniskowej. Wtedy (zgodnie z teorią odwzorowania za pomocą soczewek) z drugiej strony obiektywu powstaje obraz ${\cal O}'_1$  przedmiotu: rzeczywisty, powiększony, odwrócony.

Okular działa jak zwykła lupa, czyli powszechnie stosowane "szkło powiększające". Przez tę lupę oglądamy obraz wytworzony za pomocą obiektywu. A wykorzystanie soczewki skupiającej jako szkła powiększającego wymaga, aby obraz rzeczywisty, tworzony przez obiektyw, znajdował się w odległości niewiększej niż ogniskowa tej soczewki. Wypadkowe powiększenie mikroskopu jest iloczynem powiększenia obiektywu i okularu. Powstający w oku obraz $O_2$ odpowiada pozornemu obrazowi $O_1'$ powstającemu w odległości dobrego widzenia *D.*

#### **Jak działa kamera (aparat fotograficzny)?**

W aparacie fotograficznym również wykorzystuje się odwzorowywanie za pomocą soczewki (lub układu soczewek) o własnościach skupiających, czyli obiektywu. Odwzorowanie następuje na powierzchni urządzenia rejestrującego obraz: elektronicznej matrycy światłoczułej lub (coraz rzadziej stosowanej) kliszy. Budowa kamery "video", czy kamery internetowej jest podobna do budowy aparatu. Podstawowa różnica tkwi w przeznaczeniu: kamery służą głównie do rejestracji obrazów ruchomych, aparaty – do robienia zdjęć. Wiemy jednak, że obecnie urządzenia te upodobniają się: współczesne aparaty umożliwiają kręcenie filmów, a za pomocą kamer można rejestrować pojedyncze zdjęcia.

#### **Jak sprząc kamerę z mikroskopem?**

Często mówi się, że działanie aparatu fotograficznego podobne jest do działania oka. Skoro tak, to po prostu należy nim zajrzeć do okularu mikroskopu. Przede

wszystkim, jakim sprzętem należy się posłużyć? W zasadzie można wykorzystać każdy aparat fotograficzny lub kamerę, jednak gorąco polecamy aparaty elektroniczne, które mają bezpośrednie sprzężenie z komputerem za pomocą jednego z powszechnie stosowanych złącz, np. USB. Sprzęg ten powinien dawać możliwość podglądania na bieżąco fotografowanego obiektu na ekranie komputera i zdalnego – np. przez kliknięcie myszą – uruchamiania rejestracji obrazu (tzw. *remote shooting*). Jeszcze lepiej, jeżeli sprzęg umożliwia zdalną kontrolę nastaw aparatu: ostrości, przysłony, czasu ekspozycji itd. Brak takiego sprzęgu nie dyskwalifikuje aparatu, jednak czyni fotografię znacznie bardziej skomplikowaną: utrudnia podgląd obrazu, a naciskanie umieszczonego na jego obudowie spustu migawki stwarza ryzyko poruszenia kamery w czasie rejestracji.

Drugim bardzo ważnym urządzeniem jest statyw. Powinien on zapewniać możliwość odpowiedniego ustawienia aparatu nad okularem i pewnej korekty położenia kamery względem mikroskopu, a jednocześnie unieruchamiać te dwa urządzenia względem siebie w czasie rejestracji. Te funkcje spełni w zasadzie każdy statyw fotograficzny. Na zdjęciu 1 (okładka) pokazano wykorzystanie do tego celu statywu od powiększalnika fotograficznego. Lekkie aparaty czy też kamery internetowe można przytwierdzić do mikroskopu, samodzielnie sklejając samoprzylepną taśmą rurę z czarnego papieru, która połączy ich obiektyw z okularem mikroskopowym. A ponieważ ustawienie aparatu względem mikroskopu, dobranie nastaw itp. zabierają zwykle trochę czasu, dobrze jest też dysponować odpowiednim zasilaczem – baterie czy akumulatory mogą nie wystarczyć na czas prób. W dodatku w wielu aparatach wymiana baterii wymaga zdjęcia go ze statywu – czyli demontażu pracowicie przygotowanego układu.

Pracę zaczynamy od przygotowania preparatu i ustawienia mikroskopu tak, by pożądany obraz był dobrze widoczny okiem przez okular. Wprawiając się w mikrofotografii, zacznijcie od fotografowania obiektów względnie dużych (np. kryształki soli czy włosy – zdjęcia 2 i 3) przy małych powiększeniach – z obiektywem dziesiątką – tak, by uzyskać jasne, kontrastowe obrazy. Następnie należy umieścić nasz aparat (kamerę) w statywie tuż nad mikroskopem, by jego obiektyw prawie dotykał okularu. Początkowo wybierzmy automatyczny tryb ekspozycji. Nie zapomnijcie wyłączyć flesz! Na ekranie komputera (ewentualnie na ekraniku aparatu, a w ostateczności przez jego wizjer, o ile dysponujecie lustrzanką z pryzmatem pentagonalnym) zobaczycie kółko, w którym widać będzie obraz mikroskopowy. Zoom aparatu ustawcie na najdłuższą ogniskową (największe możliwe powiększenie), by obraz z mikroskopu zajmował jak największą część ekranu. W zasadzie już można uruchomić migawkę lub zacząć kręcić film. Gdy nabierzecie wprawy, zrezygnujcie z ekspozycji automatycznej. Startując z nastaw określonych przez automatykę i samemu eksperymentując z ostrością, czułością matrycy fotograficznej, czasem ekspozycji, czy też przysłoną obiektywu i oświetleniem preparatu, znajdziecie lepsze warunki rejestracji. Jakość waszych zdjęć może się znacząco poprawić.

Inny sposób sprzęgnięcia mikroskopu z aparatem fotograficznym może być zastosowany, gdy z aparatu daje się usunąć obiektyw. Taka możliwość istnieje w lustrzankowych aparatach elektronicznych najwyższej klasy, albo w niektórych kamerach stosowanych np. w urządzeniach alarmowych. Wtedy możecie pokusić się o bezpośrednie odwzorowanie obrazu wytwarzanego przez obiektyw mikroskopu na matrycy światłoczułej.

Jak zwykle zaczynamy od ustawienia mikroskopu tak, by obraz było dobrze widać przez okular. Następnie,

jeśli się da, usuwamy okular. Umieszczamy aparat tak, by matryca światłoczuła znalazła się jak najbliżej miejsca, w którym był okular. Następnie, regulując "ostrością" mikroskopu (zwykle nieco zbliżając obiektyw do preparatu), postarajcie się na ekranie komputera zobaczyć obraz preparatu "widziany" przez matrycę. On już jest wasz – pozostaje kliknąć myszką w ikonę "zarejestruj obraz". Jest szansa na bardzo dobre zdjęcie – im mniej układów optycznych pośredniczy w wytwarzaniu obrazu, tym mniej zniekształceń optycznych (aberracji). Brak przesłony w obiektywie zmusza jednak do odpowiedniego dobrania oświetlenia preparatu i czasu ekspozycji.

Na zdjęciu 3 pokazano mikroskopowy obraz włosa ludzkiego. Widać łuski włosa, widać też jego wewnętrzną strukturę. Zastosowano typowy mikroskop PZO spotykany powszechnie w pracowniach szkolnych, wyposażony w obiektyw "dziesiątkę" i okular "piątkę". Zapewniamy jednak, że takie zdjęcie da się zrobić używając każdego mikroskopu, nawet plastikowego Mikko (tzw. *mikroskop kompaktnyj* 30M) sprzedawanego za kilka złotych na bazarach. Do rejestracji obrazu użyto aparatu CANON A75 z matrycą 3.2 megapiksla sterowanego zdalnie za pomocą standardowego programu tej firmy *Zoom Browser*.

Na zdjęciu 4 pokazano drobiny tłuszczu zawieszone w wodzie. Do ich obserwacji potrzebny jest dobry mikroskop szkolny (np. jeden z modeli PZO). Zastosowano obiektyw 100X i okular 15X i wspomniany powyżej aparat fotograficzny. Gdy posłużymy się kamerą, widać, że drobiny poruszają się – wykonują chaotyczne ruchy, tzw. ruchy Browna. Odkryte one zostały przez botanika angielskiego, Roberta Browna, w 1827 roku, który ze zdziwieniem stwierdził, że obserwowane pod mikroskopem pyłki kwiatowe poruszają się po liniach łamanych. Na wyjaśnienie tego zjawiska czekano blisko wiek. Duży wkład w teorię ruchów Browna wniósł jeden z najwybitniejszych fizyków polskich, Marian Smoluchowski.

Do przygotowania preparatu, w którym możecie zaobserwować ruchy Browna, najlepiej użyć świeżego mleka, niehomogenizowanego, niepasteryzowanego. Zawartość tłuszczu wynosi w nim około 2 %. Takie mleko rozcieńcza się wodą pięcio- lub sześciokrotnie. Roztwór nanosimy na płytkę mikroskopową – najlepiej z wgłębieniem – i nakrywamy szkiełkiem nakrywkowym. Przy sumarycznym powiększeniu rzędu 1000–1500 można zaobserwować ruch drobin tłuszczu. Mają one średnice rzędu tysięcznych części milimetra. Za ich ruch odpowiedzialne są cząsteczki wody, które same wykonując ruchy cieplne, potrącają opasłe drobiny tłuszczu. Cząsteczek wody oczywiście nie widać – są one jeszcze około tysiąca razy mniejsze.

Nakręcony przez was dobrą kamerą film o ruchach Browna będzie wspaniałym materiałem na lekcję fizyki o podstawach termodynamiki.

*Małą Deltę przygotowali: Tadeusz STACEWICZ i Andrzej GOŁĘBIEWSKI*

# **O pewnym równaniu diofantycznym** *Maria Chiara BRAMBILLA* \*

Równania diofantyczne są jednymi z bardziej interesujących zagadnień teorii liczb. Przypomnijmy, że *równaniem diofantycznym* nazywamy równanie algebraiczne, na ogół wielu zmiennych, z całkowitymi współczynnikami. Przez rozwiązanie takiego równania rozumiemy znalezienie wszystkich układów liczb całkowitych, które to równanie spełniają. Nazwa "równanie diofantyczne" pochodzi od imienia Diofantosa z Aleksandrii (prawdopodobnie III w.), którego główne dzieło *"Arithmetica"* zawierało m.in. tego typu zagadnienia.

Rozwiązanie równania diofantycznego na ogół nie jest łatwe, a często wymaga wręcz bardzo zaawansowanych narzędzi matematycznych. Koronnym przykładem jest tu Wielkie Twierdzenie Fermata, które dotyczy równania diofantycznego

$$
x^n + y^n = z^n
$$

*.*

Jako ciekawostkę warto dodać, że Fermat zanotował je właśnie na marginesie swojego egzemplarza dzieła Diofantosa.

W tym artykule zajmiemy się rozwiązaniem następującego równania diofantycznego stopnia 2 dwóch zmiennych:

(\*) 
$$
x^2 - Nxy + y^2 = 1,
$$

gdzie *N* jest ustaloną liczbą całkowitą. Zatem naszym zadaniem jest znalezienie wszystkich par liczb całkowitych (*x, y*), dla których zachodzi powyższa równość. Zauważmy, że możemy założyć, że  $N \geq 0$ , gdyż jeśli  $(\tilde{x}, \tilde{y})$  jest rozwiązaniem (\*) dla  $N = N$  to  $(\tilde{x}, -\tilde{y})$  jest rozwiązaniem (\*) dla  $N = -N$ . Na początek przeanalizujmy przypadki specjalne *N* = 0, *N* = 1 i *N* = 2.

- Jeżeli  $N = 0$ , to nasze równanie przybiera postać  $x^2 + y^2 = 1$ . Rozwiązania rzeczywiste tego równania reprezentowane są na płaszczyźnie kartezjańskiej przez okrąg o środku w (0*,* 0) i promieniu 1*.* Jest jasne, że jedynymi punktami o współrzędnych całkowitych na tym okręgu są punkty (1*,* 0), (0*,* 1), (*−*1*,* 0)  $i$   $(0, -1)$ .
- Gdy  $N = 1$ , rozwiązania równania w liczbach rzeczywistych tworzą elipsę (rys. 1). Z postaci równania (*∗*) wynika, że proste *y* = *x* i *y* = *−x* są jej osiami symetrii. Punkty przecięcia tych prostych z elipsą to punkty

$$
(1,1), \quad \left(\frac{\sqrt{3}}{3}, -\frac{\sqrt{3}}{3}\right), \quad (-1,-1), \quad \left(-\frac{\sqrt{3}}{3}, \frac{\sqrt{3}}{3}\right).
$$

Zatem cała elipsa zawarta jest w prostokącie wyznaczonym przez proste

$$
y = -x + 2,
$$
  
\n
$$
y = x - \frac{2\sqrt{3}}{3},
$$
  
\n
$$
y = -x - 2,
$$
  
\n
$$
y = x + \frac{2\sqrt{3}}{3}.
$$

Przez bezpośrednie sprawdzenie wszystkich punktów o obu współrzędnych całkowitych z tego prostokąta dostajemy sześć rozwiązań naszego równania: (1*,* 0), (1*,* 1), (0*,* 1),(*−*1*,* 0), (*−*1*, −*1), (0*, −*1).

*•* Dla *N* = 2 nasze równanie przybiera postać

$$
(x - y)^2 = 1 \iff (x - y - 1)(x - y + 1) = 0,
$$

więc rozwiązania rzeczywiste można zilustrować dwiema prostymi (rys. 2). W tym przypadku, rozwiązania całkowite (*∗*) odpowiadają punktom o obu współrzędnych całkowitych na prostych  $y = x - 1$  i  $y = x + 1$ . Jest ich nieskończenie wiele i możemy podać ich ogólną postać: (*x, y*) = (*n, n −* 1) lub  $(x, y) = (n, n + 1)$  dla  $n \in \mathbb{Z}$ .

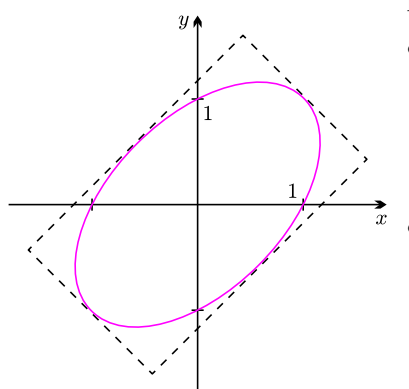

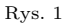

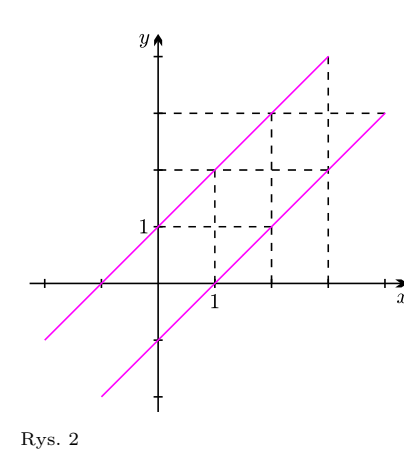

*<sup>∗</sup>*Uniwersytet we Florencji, Włochy

Rozważmy teraz przypadek *N* 3. Rozwiązania rzeczywiste równania (*∗*) tworzą hiperbolę. Ponieważ jest nieograniczona, stwierdzenie, które jej punkty mają obie współrzędne całkowite nie jest natychmiastowe. Oczywiście nasza hiperbola też jest symetryczna względem prostych  $y = x$  oraz  $y = -x$ . Wiemy zatem, *ze* jeśli ( $\tilde{x}, \tilde{y}$ ) jest rozwiązaniem (\*), to każda z par ( $\tilde{y}, \tilde{x}$ ), (− $\tilde{x}, -\tilde{y}$ ), (− $\tilde{y}, -\tilde{x}$ ) też nim jest. Użyjemy tej symetrii, by skonstruować ciąg rozwiązań. Dla *x* = 1 równanie (*∗*) ma dwa rozwiązania: *y* = 0 lub *y* = *N*. Z symetrii względem prostej  $y = x$  dostajemy kolejne rozwiązanie  $(N, 1)$ . Jest to punkt przecięcia hiperboli z prostą  $x = N$ . Okazuje się, że drugi punkt przecięcia też daje rozwiązanie. Ogólnie, przyjmijmy, że punkt  $(x_0, y_0)$  o obu współrzędnych całkowitych należy do hiperboli. Niech prosta *x* = *x*<sup>0</sup> przecina ponadto naszą hiperbolę w punkcie (*x*0*, y*1). Oznacza to, że zarówno *y*<sup>0</sup> jak i *y*<sup>1</sup> są pierwiastkami równania

$$
y^2 - Nx_0y + x_0^2 - 1 = 0.
$$

Ze wzorów Viete'a dostajemy równość  $y_0 + y_1 = Nx_0$ , a to pozwala stwierdzić, że *y*<sup>1</sup> też jest liczbą całkowitą. Wykorzystując tę obserwację, z pary (*x*0*, y*0) dostajemy ciąg rozwiązań naszego równania (rys. 3):

$$
(x_0, y_0) \to (x_0, Nx_0 - y_0) \to (Nx_0 - y_0, x_0) \to
$$

 $\rightarrow$  (*Nx*<sub>0</sub> − *y*<sub>0</sub>, *N*(*Nx*<sub>0</sub> − *y*<sub>0</sub>) − *x*<sub>0</sub>) → *.* . *.* 

Rozpoczynając tę procedurę od punktu (1*,* 0), otrzymane rozwiązania możemy zgrabnie zapisać za pomocą następującego wzoru rekurencyjnego:

$$
\begin{cases} a_0 = 0, \\ a_1 = 1, \\ a_{k+1} = Na_k - a_{k-1}. \end{cases}
$$

W tym przypadku wszystkie skonstruowane pary są postaci (*ak, ak*+1) oraz (*ak*+1*, ak*). Oczywiście (*−ak, −ak*+1) i (*−ak*+1*, −ak*) też są rozwiązaniami (*∗*).

Przyjrzyjmy się teraz ciągowi (*ak*). Zastosujemy standardową procedurę znajdowania bezpośredniego wzoru na *ak*. Polega ona na poszukiwaniu najpierw takich ciągów (*bk*) spełniających zależność *<sup>b</sup>k*+1 <sup>=</sup> *Nb<sup>k</sup> <sup>−</sup> <sup>b</sup><sup>k</sup>−*<sup>1</sup>, które są postaci *b<sup>k</sup>* = *z <sup>k</sup>* dla pewnego *<sup>z</sup> <sup>∈</sup> \{*0*}*. Z zależności rekurencyjnej wynika, że *z* spełnia równanie *z* <sup>2</sup> *<sup>−</sup> Nz* <sup>+</sup> <sup>1</sup> <sup>=</sup> 0, które ma dwa pierwiastki:

$$
\alpha = \frac{N + \sqrt{N^2 - 4}}{2} \quad \text{orax} \quad \beta = \frac{N - \sqrt{N^2 - 4}}{2}.
$$

Dla dowolnych  $u, v \in \mathbb{R}$  ciąg  $c_k = u\alpha^k + v\beta^k$  także spełnia podaną wyżej zależność rekurencyjną. Dodając dodatkowe warunki  $c_0 = 0, c_1 = 1$ , otrzymujemy

$$
u = \frac{1}{\sqrt{N^2 - 4}}
$$
 oraz  $v = -\frac{1}{\sqrt{N^2 - 4}}$ .

Zatem ciągi (*ak*) i (*ck*) są takie same, a ich *k*-ty wyraz ma postać:

$$
a_k = \frac{\left(\frac{N + \sqrt{N^2 - 4}}{2}\right)^k - \left(\frac{N - \sqrt{N^2 - 4}}{2}\right)^k}{\sqrt{N^2 - 4}}.
$$

Gdy  $N = 3$  to wszystkie wyrazy w ciągu  $(a_k) = (0, 1, 3, 8, 21, 55, ...)$  są liczbami Fibonacciego. Przypomnijmy, że ciąg Fibonacciego jest zdefiniowany  $rekurencyjnie$ 

$$
\begin{cases}\nf_0 = 0, \\
f_1 = 1, \\
f_{k+1} = f_k + f_{k-1}.\n\end{cases}
$$

Nazwa liczb Fibonacciego pochodzi od Leonarda z Pizy, syna (*filius*) Bonacciego, którego książka "Liber abaci" (1202) przyczyniła się do rozpropagowania w Europie osiągnięć arabskiej i hinduskiej arytmetyki. Liczby Fibonacciego mają wiele zaskakujących własności i pojawiają się w matematyce (ale także i w przyrodzie) w nieoczekiwany sposób. Na przykład, ciąg ilorazów kolejnych liczb Fibonacciego, to jest *<sup>f</sup>k*+1 *fk* jest zbieżny do złotej liczby 1+*√* 5 2 . Powróćmy jednak do badania ciągu (*ak*). Dwie kolejne jego własności są następujące.

 $\bullet$  Ciąg kolejnych ilorazów  $d_k = \frac{a_{k+1}}{a_k}$  $\frac{k+1}{a_k}$  ( $k \geq 1$ ) jest malejący i zbieżny do  $\frac{N+\sqrt{N^2-4}}{2}$ .

• Dla 
$$
k \ge 1
$$
 zachodzi  $a_k^2 - a_{k+1}a_{k-1} = 1$ .

$$
\overline{\mathbf{11}}
$$

$$
\begin{array}{c}\n\begin{array}{c}\n\frac{1}{2} \\
\frac{1}{2} \\
\frac{1}{2} \\
\frac{1}{2} \\
\frac{1}{2} \\
\frac{1}{2} \\
\frac{1}{2} \\
\frac{1}{2} \\
\frac{1}{2} \\
\frac{1}{2} \\
\frac{1}{2} \\
\frac{1}{2} \\
\frac{1}{2} \\
\frac{1}{2} \\
\frac{1}{2} \\
\frac{1}{2} \\
\frac{1}{2} \\
\frac{1}{2} \\
\frac{1}{2} \\
\frac{1}{2} \\
\frac{1}{2} \\
\frac{1}{2} \\
\frac{1}{2} \\
\frac{1}{2} \\
\frac{1}{2} \\
\frac{1}{2} \\
\frac{1}{2} \\
\frac{1}{2} \\
\frac{1}{2} \\
\frac{1}{2} \\
\frac{1}{2} \\
\frac{1}{2} \\
\frac{1}{2} \\
\frac{1}{2} \\
\frac{1}{2} \\
\frac{1}{2} \\
\frac{1}{2} \\
\frac{1}{2} \\
\frac{1}{2} \\
\frac{1}{2} \\
\frac{1}{2} \\
\frac{1}{2} \\
\frac{1}{2} \\
\frac{1}{2} \\
\frac{1}{2} \\
\frac{1}{2} \\
\frac{1}{2} \\
\frac{1}{2} \\
\frac{1}{2} \\
\frac{1}{2} \\
\frac{1}{2} \\
\frac{1}{2} \\
\frac{1}{2} \\
\frac{1}{2} \\
\frac{1}{2} \\
\frac{1}{2} \\
\frac{1}{2} \\
\frac{1}{2} \\
\frac{1}{2} \\
\frac{1}{2} \\
\frac{1}{2} \\
\frac{1}{2} \\
\frac{1}{2} \\
\frac{1}{2} \\
\frac{1}{2} \\
\frac{1}{2} \\
\frac{1}{2} \\
\frac{1}{2} \\
\frac{1}{2} \\
\frac{1}{2} \\
\frac{1}{2} \\
\frac{1}{2} \\
\frac{1}{2} \\
\frac{1}{2} \\
\frac{1}{2} \\
\frac{1}{2} \\
\frac{1}{2} \\
\frac{1}{2} \\
\frac{1}{2} \\
\frac{1}{2} \\
\frac{1}{2} \\
\frac{1}{2} \\
\frac{1}{2} \\
\frac{1}{2} \\
\frac{1}{2} \\
\frac{1}{2} \\
\frac{1}{2} \\
\frac{1}{2} \\
\frac{1}{2} \\
\frac{1}{2} \\
\frac{1}{2} \\
\frac{1}{2} \\
\frac{1}{2} \\
$$

Rys. 3

**Rozwiązanie zadania F 678.**

zero. Zatem do zerwania nici

Ostatecznie otrzymujemy:

a po jej zerwaniu

stąd

Niech siła niwelująca unoszenie się górnej kulki będzie równa *F* , a jej objętość *V* . Suma wszystkich sił działających na ciało poruszające się ze stałą prędkością wynosi

 $(\rho + \rho_x - 2\rho_0)Vg = 2F,$ 

 $(\rho_0 - \rho_x)V_g = F$ 

 $\rho + \rho_x - 2\rho_0 = 2\rho_0 - 2\rho_x,$ 

 $\rho_x = \frac{4\rho_0 - \rho}{3} = 400 \text{ kg/m}^3.$ 

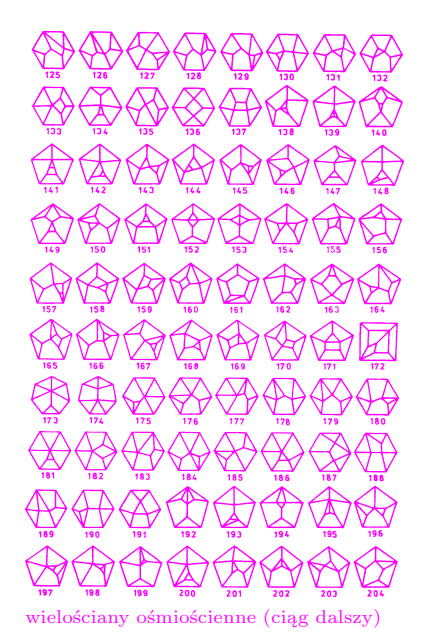

**Rozwiązanie zadania M 1148.** Dodając do obu stron dowodzonej równości pole trójkąta *BKM,* sprowadzamy ją do postaci (1)  $[ABL] = [KBCD]$ 

gdzie [*F*] oznacza pole figury *F*.

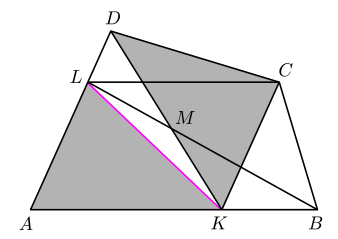

Ale [*KBL*] = [*KBC*], gdyż oba trójkąty mają wspólną podstawę *KB*, a długości wysokości opuszczonych na te podstawy są równe. Podobnie [*AKL*] = [*KCD*], ponieważ podstawy *AL* i *KC* obu trójkątów są tej samej długości, a wysokości opuszczone na te podstawy są równe odległości między prostymi *AL* i *KC*. Dodając stronami uzyskane równości otrzymujemy dowodzoną zależność (1).

W szczególności *a<sup>k</sup>* i *ak−*<sup>1</sup> są względnie pierwsze. Powyższe fakty łatwo jest udowodnić za pomocą indukcji matematycznej. Używając tej metody, można też sprawdzić to, co już wiemy, a mianowicie, że pary (*ak*+1*, ak*) są rozwiązaniami równania (*∗*). Pokażemy teraz (na trzy sposoby), że przy założeniu *x y* 0 każde rozwiązanie jest tej postaci.

Pierwszy dowód będzie geometryczny – znów popatrzymy na wcześniej rozważaną hiperbolę. Przypuśćmy, że (*x*0*, y*0) jest punktem o obu współrzędnych całkowitych nieujemnych na jej dolnej gałęzi. Z symetrii wiemy, że  $(y_0, x_0)$ też leży na tej hiperboli, ale na górnej gałęzi. Prosta *x* = *y*<sup>0</sup> wyznacza nowe rozwiązanie całkowite  $(y_0, Ny_0 - x_0)$ . Innymi słowy, odwracamy po prostu opisaną wcześniej procedurę konstruowania rozwiązań (rys. 3). Postępując w ten sposób, musimy otrzymać punkt (*x*1*, y*1) o współrzędnych całkowitych, należący do fragmentu hiperboli łączącego punkty (1*,* 0) i (*N,* 1). Fragment ten możemy potraktować jako wykres funkcji rosnącej dla  $x \in [1, N]$ , zatem  $0 \leq y_1 \leq 1$ . Stąd dostajemy

 $(x_1, y_1) = (1, 0) = (a_1, a_0)$  lub  $(x_1, y_1) = (N, 1) = (a_2, a_1)$ , a to już dowodzi tezy.

Pokażemy teraz drugi dowód, który jest bardziej analityczny. Podobnie jak poprzednio wychodzimy od punktu  $(x_0, y_0)$ . Jeśli  $y_0 = 0$ , to nie ma czego dowodzić. W przeciwnym przypadku, ponieważ

$$
x_0^2 - Nx_0y_0 + y_0^2 = 1 > 0 \quad \text{oraz} \quad \frac{x_0}{y_0} > 0,
$$

więc

$$
\frac{x_0}{y_0} > \frac{N + \sqrt{N^2 - 4}}{2}.
$$

Przypomnijmy, że granicą malejącego ciągu *a<sup>k</sup>*+1 *a*<sub>*k*</sub> iest właśnie  $\frac{N + \sqrt{N^2 - 4}}{2}$ 2 . Zatem możemy dobrać takie  $k \geqslant 1$ , że

$$
\frac{a_{k+1}}{x} \leqslant \frac{x_0}{x} < -1
$$

$$
\frac{a_k}{a_k} \leqslant \frac{a_0}{y_0} < \frac{a_k}{a_{k-1}}.
$$

*ak*

(gdy *k* = 1 to skorzystamy z nierówności *x*0*ak−*<sup>1</sup> *< y*0*ak*). Rozważmy następujący układ równań z niewiadomymi *n* i *m*:

$$
\begin{cases}\nx_0 = na_k + ma_{k+1}, \\
y_0 = na_{k-1} + ma_k.\n\end{cases}
$$

Wyznacznik główny tego układu jest równy

$$
W = a_k^2 - a_{k+1}a_{k-1} = 1,
$$

zatem rozwiązania tego układu,  $n = \frac{W_n}{W}$ ,  $m = \frac{W_m}{W}$ , są liczbami całkowitymi. Z wyboru  $k$ wynika, że $n \geqslant 0$ i $m > 0.$  Gdy powyższe równania wstawimy do

$$
x_0^2 - Nx_0y_0 + y_0^2 = 1
$$

i skorzystamy z rekurencji określającej ciąg (*ak*), to otrzymamy

$$
n^2 + Nnm + m^2 = 1.
$$

Stąd  $n = 0$  i  $m = 1$  co dowodzi tezy.

Ostatni dowód przeprowadzimy przy użyciu wzoru Picka. Przypomnijmy, że dzięki niemu da się obliczyć pole wielokąta (niekoniecznie wypukłego), którego wszystkie wierzchołki mają współrzędne całkowite. Pole to jest równe *w* + <sup>1</sup>/<sub>2</sub>*b* − 1, gdzie *w* to liczba punktów o obu współrzędnych całkowitych wewnątrz danego wielokąta, a *b* na jego brzegu. Jeśli rozpatrzymy trójkąt o wierzchołkach w punktach (0*,* 0), (*ak−*1*, ak*) i (*ak, a<sup>k</sup>*+1), to jego pole wynosi

$$
\left|\frac{1}{2}\begin{vmatrix} a_{k-1} & a_k \\ a_k & a_{k+1} \end{vmatrix}\right| = \frac{1}{2}.
$$

Wykorzystując wzór Picka, stwierdzamy, że jedyne punkty o obu współrzędnych całkowitych w tym trójkącie to jego wierzchołki. Fragment hiperboli łączący punkty (*ak−*1*, ak*) i (*ak, a<sup>k</sup>*+1) też jest zawarty w tym trójkącie. W połączeniu z wnioskiem ze wzoru Picka dostajemy tezę.

*Tłumaczył Marcin Hauzer*

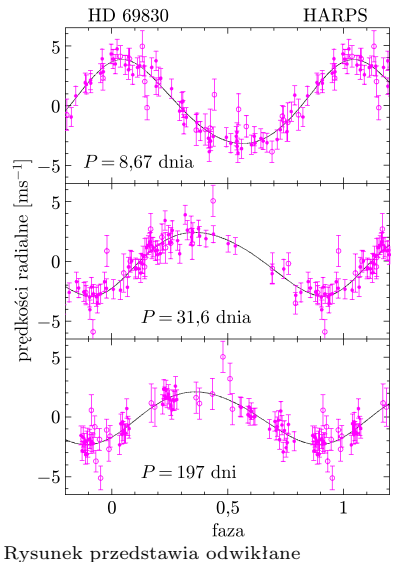

wartości prędkości radialnych dla trzech odkrytych planet jako funkcje fazy ruchu orbitalnego (podzielonej przez *π*). Każdy z plotów został uzyskany przez odjęcie dopasowanego wpływu pozostałych dwóch planet. Punkty otwarte pochodzą z wstępnych obserwacji prowadzonych z czasem ekspozycji 4 minuty, pozostałe, pełne punkty z czasem 15 minut.

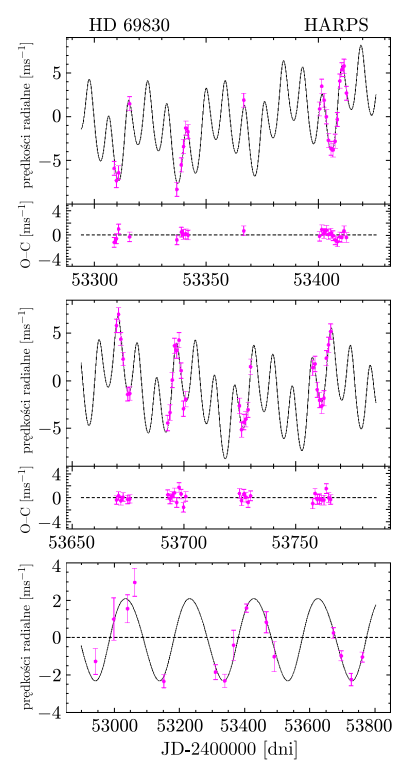

Dwa górne panele przedstawiają rzeczywisty wygląd sygnału. W dolnej części każdego z paneli pokazana jest różnica między dopasowaną krzywą a punktami pomiarowymi. Obecność dwóch częstości modulacji odpowiadających wewnętrznym planetom jest oczywista. Wpływ trzeciej planety może zostać dostrzeżony na dolnym rysunku, gdzie pokazane są średnie wyniki serii pomiarów, a modulacja ze względu na wewnętrzne planety została odjęta.

#### Aktualności (nie tylko) fizyczne

#### **Oko węża i planety**

Żeby pozostać niedostrzeżonym przez węża, wystarczy przestać się ruszać. Zmysł wzroku większości gadów reaguje na różnice pojawiające się w polu widzenia. Nasz wzrok, choć w mniejszym stopniu, działa podobnie. Natychmiast, podświadomie, reagujemy na gwałtowne zmiany, zwłaszcza gdy zachodzą na granicy pola widzenia. Podstawową reakcją jest ruch gałek ocznych umożliwiający rzutowanie potencjalnie niebezpiecznego obszaru na plamkę żółtą, niewielki obszar siatkówki pozwalający dostrzec szczegóły. Ruch ten powoduje również, że obraz kontrastowych obiektów jest lepiej dostrzegany przez pozostałą część siatkówki, ponieważ wędruje po niej tak, jakby były one poruszającymi się przedmiotami przy nieruchomym oku.

Jak niewiele potrzeba, żeby zostać dostrzeżonym, przekonały się planety leżące niedaleko położonej gwiazdy (41 lat świetlnych) o wdzięcznej nazwie HD 69830. Ich taniec wokół macierzystego słońca powoduje wibrację jego położenia o amplitudzie zmian prędkości rzędu metrów na sekundę. W poprzednim numerze zamieściliśmy artykuł [1], w którym autor ze szczegółami opisuje, jak tak małe radialne prędkości gwiazd mogą być wykryte. W tym przypadku "okiem węża" był niezwykle precyzyjny spektrograf HARPS (High Accuracy Radial velocity Planet Searcher) znajdujący się w Europejskim Obserwatorium Południowym (ESO) na górze La Silla w Chile. La Silla (siodło) wznosi się 2400 metrów nad poziom morza i znajduje się na południowej granicy pustyni Atacama.

Instrument HARPS jest zasilany poprzez światłowód, który zbiera światło w ognisku Cassegraina – największego, 3,6-metrowego teleskopu znajdującego się na La Silla. Niezwykła precyzja tego instrumentu jest osiągana przez działanie w wysokiej próżni i utrzymywaniu stałej temperatury oraz dzięki precyzyjnej jednoczesnej kalibracji metodą torowo-argonową. Światło pochodzące z lampy torowo-argonowej, zawierające wiele linii spektralnych, jest podawane przez światłowód i małe lusterko do ogniska teleskopu, skąd oddzielnym światłowodem wędruje do spektrografu i jest rejestrowane jednocześnie ze światłem analizowanej gwiazdy.

Odkryty układ planetarny składa się z trzech planet wielkości Neptuna okrążających rodzimą gwiazdę z okresami 8,67, 31,6 oraz 197 (ziemskich) dni. Planety są kilkanaście razy masywniejsze od Ziemi. Nic więcej o nich nie wiadomo, ale symulacje modelujące powstawanie układów planetarnych sugerują, że najbliższa gwieździe planeta jest skalista, następna skalisto-gazowa, a ostatnia skalisto-lodowa z masywną otoczką gazową. Ostatnia z planet znajduje się w takiej odległości od swojego słońca, że możliwe jest występowanie na jej powierzchni wody w stanie ciekłym, co, jak wiadomo, jest uznawane za warunek konieczny do powstania życia podobnego do naszego.

Dodatkowo gwiazda ta jest podejrzewana o posiadanie pasa asteroid, prawdopodobnie między orbitami drugiej i trzeciej z odkrytych planet. Pas ten jednak nie został odkryty przez pomiar zmian radialnej prędkości gwiazdy. Jest prawdopodobnie odpowiedzialny za zwiększoną emisję światła podczerwonego przez układ.

Upodabnia to jeszcze bardziej odkryty system do naszego własnego. Nigdy wcześniej podobnie podobny układ nie został znaleziony. Nie ma w tym jednak nic dziwnego. Po prostu nie można było go znaleźć bez użycia instrumentów co najmniej tak precyzyjnych jak Harfy z góry La Silla (*harp* to po angielsku harfa). Planety dokładnie odpowiadające Ziemi gdzieś pewnie cichutko krążą wokół jakichś słońc. Na razie utrzymują je w bezruchu uniemożliwiającym odkrycie. Trzeba będzie albo ulepszyć opisywaną metodę, albo poszukać innej. Jak zwykle, inspiracja może przyjść z natury. Ukrywanie się przed wężem przez zamieranie w bezruchu może nie być skuteczne, bo węże mają również doskonały węch. Przy poszukiwaniu pozasłonecznych planet zmysł ten, przynajmniej jak na razie, nie jest wykorzystywany.

#### *Piotr ZALEWSKI*

[1] Andrzej Niedzielski, *Precyzyjne pomiary radialnych prędkości gwiazd*, Delta 9(388)/2006. [2] Ch. Lovis i inni, *An extrasolar planetary system with three Neptune-mass planets*, Nature **441**, str. 305-309 (18 maja 2006).

#### **Klub 44**

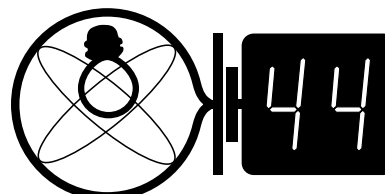

Termin nadsyłania rozwiązań: 31 XII 2006

Czołówka ligi zadaniowej **Klub 44 F** po uwzględnieniu ocen rozwiązań zadań  $414$  (*WT* = 1.99) i 415 (*WT* = 2.93) z numeru 3/2006

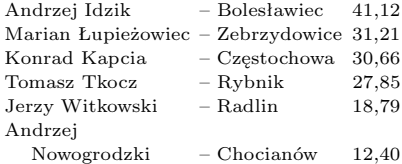

11111111

#### **Liga zadaniowa Wydziału Matematyki, Informatyki i Mechaniki, Wydziału Fizyki Uniwersytetu Warszawskiego i Redakcji** *Delty*

#### Skrót regulaminu

Każdy może nadsyłać rozwiązania zadań z numeru *n* w terminie do końca miesiąca *n* + 2. Szkice rozwiązań zamieszczamy w numerze *n* + 4. Można nadsyłać rozwiązania czterech, trzech, dwóch lub jednego zadania (każde na oddzielnej kartce), można to robić co miesiąc lub z dowolnymi przerwami. Rozwiązania zadań z matematyki i z fizyki należy przesyłać w oddzielnych kopertach, umieszczając na kopercie dopisek: **Klub 44 M** lub **Klub 44 F**. Oceniamy zadania w skali od 0 do 1 z dokładnością do 0*,*1. Ocenę mnożymy przez współczynnik trudności danego zadania: *WT* = 4 *−* 3*S/N*, gdzie *S* oznacza sumę ocen za rozwiązania tego zadania, a *N* – liczbę osób, które nadesłały rozwiązanie choćby jednego zadania z danego numeru w danej konkurencji (**M** lub **F**) – i tyle punktów otrzymuje nadsyłający. Po zgromadzeniu **44** punktów, w dowolnym czasie i w którejkolwiek z dwóch konkurencji (**M** lub **F**), zostaje on członkiem **Klubu 44**, a nadwyżka punktów jest zaliczana do ponownego udziału. Trzykrotne członkostwo – to tytuł **Weterana.** Szczegółowy regulamin został wydrukowany w numerze 2/2002 oraz znajduje się na stronie http://www.mimuw.edu.pl/delta/regulamin.html.

#### **Zadania z fizyki nr 424, 425**

*Redaguje Jerzy B. BROJAN*

**424***.* Dwa jednakowe tramwaje z tą samą liczbą pasażerów przejechały z tą samą prędkością tę samą trasę, z wieloma przystankami. Czy zachowanie się pasażerów może być przyczyną tego, że jeden tramwaj zużył więcej energii elektrycznej niż drugi?

**425***.* Wewnątrz szklanej kuli, w punkcie *P* odległym od środka kuli o *r* znajduje się izotropowe źródło światła. Jaka część wysyłanego światła wydostaje się z kuli? Dane są: współczynnik załamania szkła *n* = 1*,*5 oraz stosunek  $k = r/R = 0.75$ , gdzie  $R$  – promień kuli. Szkło jest doskonale przezroczyste.

#### **Rozwiązania zadań z fizyki z numeru 6/2006**

#### Przypominamy treść zadań:

**420***.* W tym samym punkcie *P* zawieszono na nici o długości *l* = 3 cm kulę o promieniu *r* = 5 cm i masie  $m_1 = 300$  g oraz na odpowiednio długiej nici (zob. rys. 1) ciężarek o masie  $m_2 = 200$  g. Tarcie między kulą a tą nicią nie występuje. Obliczyć siłę napinającą nić, na której wisi kula.

**421***.* Ekran jest równomiernie oświetlony światłem padającym na niego prostopadle. Jak zmieni się natężenie jego oświetlenia, jeśli na drodze promieni ustawimy pryzmat o kącie łamiącym *α* ze szkła o współczynniku załamania *n*? Ściana, na którą pada światło, jest równoległa do ekranu. Pominąć odbicie światła od ścian pryzmatu.

Rys. 1

**420***.* Oznaczmy przesunięcie poziome środka kuli względem punktu *P* przez *x.* Z równowagi momentów sił względem *P* wynika równanie

$$
m_2(r-x) = m_1x.
$$

Stąd

$$
x = r \frac{m_2}{m_1 + m_2}
$$

*.*

Wprowadźmy teraz kąty odchylenia nici od pionu – dla górnej części lewej nici *α*, a dla prawej nici *β*. Ponieważ nie ma tarcia między kulą a lewą nicią, więc z warunku równowagi kuli wynika, że jej środek musi leżeć na przedłużeniu prawej nici, a zatem

$$
sin(\alpha + \beta) = \frac{r}{r+l}, \quad sin \beta = \frac{x}{r+l} = \frac{r}{r+l} \frac{m_2}{m_1 + m_2}.
$$

Wartości kątów wynoszą  $\alpha = 24.2^{\circ}, \beta = 14.5^{\circ}$ . Siła napięcia lewej nici jest równa *m*2g, a szukaną siłę napięcia prawej nici oznaczmy przez *F*. Suma pionowych składowych obu tych sił musi być równa łącznemu ciężarowi zawieszonych ciał, tzn.

$$
m_2g\cos\alpha + F\cos\beta = (m_1 + m_2)g.
$$

Stad znajdujemy  $F = 3.22$  N.

**421***.* Szukany stosunek natężeń oświetlenia jest równy stosunkowi powierzchni przekroju wiązki padającej na pryzmat do powierzchni oświetlonej tą wiązką na ekranie, tzn.  $E_2/E_1 = AB/CD$  (zob. rys. 2).

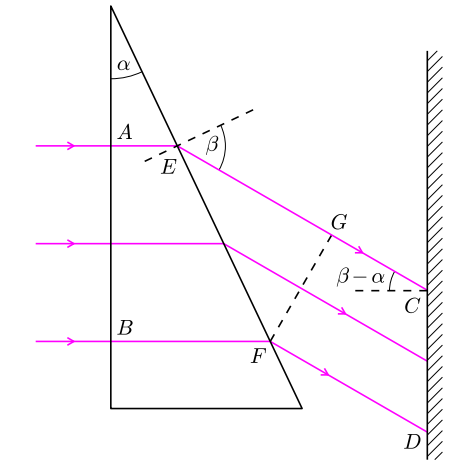

Podstawiamy

Rys. 2

 $AB = EF \cos \alpha$ ,  $CD = GF/\cos(\beta - \alpha)$ ,  $GF = EF \cos \beta$ , zatem

$$
\frac{E_2}{E_1} = \frac{\cos \alpha \cos(\beta - \alpha)}{\cos \beta}.
$$

Po skorzystaniu z prawa załamania (sin  $\beta = n \sin \alpha$ ) wyrażenie to przyjmuje postać

$$
\frac{E_2}{E_1} = \cos \alpha \left( \cos \alpha + \frac{n \sin^2 \alpha}{\sqrt{1 - n^2 \sin^2 \alpha}} \right).
$$

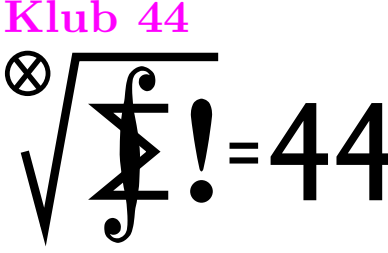

31 XII 2006

Termin nadsyłania rozwiązań:

**Zadania z matematyki nr 527, 528**

*Redaguje Marcin E. KUCZMA*

**527***.* Funkcja *f*, określona na zbiorze wszystkich liczb nieujemnych, o wartościach rzeczywistych, jest różniczkowalna w przedziale (0; *∞*), ciągła prawostronnie w punkcie 0 oraz spełnia warunki

$$
f(0) = 0
$$
,  $|f'(x)| \le \pi \cdot |f(x)|$  dla  $x > 0$ .

Czy z tych założeń wynika, że *f* jest funkcją równą tożsamościowo zeru?

**528***.* Wykazać, że dla każdej liczby rzeczywistej *a* oraz każdej dodatniej liczby całkowitej *n* zachodzi równość

$$
\sum_{k=0}^{n-1} \left\lfloor \frac{a+k}{n} \right\rfloor = \lfloor a \rfloor.
$$

Zadanie 528 zaproponował pan Witold Bednarek z Łodzi.

#### **Rozwiązania zadań z matematyki z numeru 6/2006**

#### Przypominamy treść zadań:

**523***.* Wewnątrz sześciokąta wypukłego *ABCDEF* znajduje się punkt *O*, z którego każdy bok sześciokąta jest widoczny pod kątem 60*◦* , a ponadto

$$
|OA| > |OC| > |OE|
$$
 oraz 
$$
|OB| > |OD| > |OF|.
$$

Udowodnić, że  $|AB| + |CD| + |EF| < |BC| + |DE| + |FA|$ .

**524***.* Ciąg liczb dodatnich (*xn*) spełnia zależność rekurencyjną

 $27(1 - 2x_n)x_{n-1}x_{n+1} \geq 1$  dla  $n = 1, 2, 3, \ldots$ 

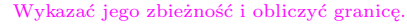

**523***.* Na odcinku *OA* odkładamy odcinki *OC 0* i *OE 0* o długościach *|OC|* i *|OE|*. Na odcinku *OB* odkładamy odcinki *OD 0* i *OF 0* o długościach *|OD|* i *|OF|*. Z założeń wynika, że punkty  $A, C', E', O$  oraz  $B, D', F', O$  leżą na odpowiednich prostych w takich właśnie porządkach. Sześć półprostych wychodzących z punktu *O* tworzy kąty o jednakowej rozwartości 60*◦* ; powstają liczne pary trójkątów przystających (jak np.  $\overline{OCD}$  i  $\overline{OC'D'}$  i mamy równości  $|BC'| = |BC|$ ,  $|C'D'| = |CD|$ , itd.

Odcinek  $F'$ A przecina odcinki  $D'E'$  i  $BC'$  w punktach, które oznaczymy odpowiednio *P* i *Q*. Zachodzą nierówności

$$
|AB| < |AQ| + |QB|,
$$
\n
$$
|CD| = |C'D'| < |C'Q| + |QP| + |PD'|,
$$
\n
$$
|EF| = |E'F'| < |E'P| + |PF'|.
$$

Ponieważ

$$
|QB| + |C'Q| = |BC'| = |BC|, \quad |PD'| + |E'P| = |D'E'| = |DE|
$$

oraz

$$
|AQ| + |QP| + |PF'| = |AF'| = |AF|,
$$

uzyskane nierówności po dodaniu stronami dają dokładnie nierówność z tezy zadania.

**524***.* Liczby *xn−*<sup>1</sup> i *x<sup>n</sup>*+1 są dodatnie, więc także czynnik 1 *−* 2*x<sup>n</sup>* jest liczbą dodatnią i możemy zastosować nierówność między średnią arytmetyczną i geometryczną:

$$
x_{n-1} + (1 - 2x_n) + x_{n+1} \geq 3 \cdot \sqrt[3]{x_{n-1}(1 - 2x_n)x_{n+1}} \geq 1.
$$

Przyjmując oznaczenie *x<sup>n</sup> − xn−*<sup>1</sup> = *rn*, przepisujemy otrzymaną nierówność jako  $1 + r_{n+1} - r_n \geq 1.$ 

To pokazuje, że ciąg (*rn*) jest niemalejący. Zatem jego wyrazy mają od pewnego miejsca stały znak; a to z kolei znaczy, że ciąg (*xn*) jest od pewnego miejsca monotoniczny.

Jest też ograniczony (*x<sup>n</sup> >* 0 oraz 1 *−* 2*x<sup>n</sup> >* 0), i w konsekwencji zbieżny. Jego granica *λ* = lim *x<sub>n</sub>* jest liczbą nieujemną. Przechodząc do granicy w zależności rekurencyjnej podanej w zadaniu, dostajemy nierówność

Marian Łupieżowiec – Zebrzydowice 42,55 Michał Kieza – Warszawa 38,90 Jerzy Cisło – Wrocław 33,63 Michał Jastrzębski – Warszawa 32,79 Łukasz Garncarek – Opole 31,10 a po przekształceniu – 31,10 Stąd wynik:  $\lambda = 1/3$ .

$$
27(1-2\lambda)\lambda^2 \geqslant 1;
$$

$$
(3\lambda - 1)^2 (1 + 6\lambda) \leq 0.
$$

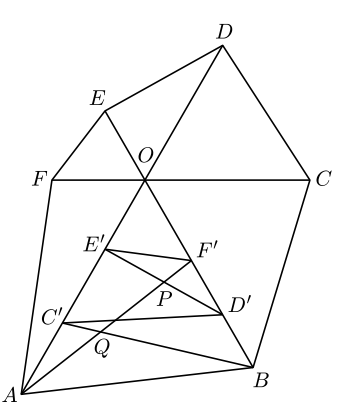

Czołówka ligi zadaniowej **Klub 44 M** po uwzględnieniu ocen rozwiązań zadań **515**  $(WT = 3.10)$  **516**  $(WT = 2.01)$ z numeru 2/2006

wielościany ośmiościenne (dokończenie)

#### **Patrz w niebo**

Obiegowa prawda głosi, że na początku był wodór. Nie jest to cała prawda (bo przed wodorem też coś było), faktem jest jednak, że we wczesnym Wszechświecie była epoka, gdy istniał tylko wodór, w dodatku całkowicie zjonizowany. Epoka ta skończyła się, gdy Wszechświat osiągnął wiek 400 000 lat (tak mówi teoria Wielkiego Wybuchu) i ostygł na tyle, że elektrony mogły już trwale trzymać się protonów, tworząc wodór neutralny. Potem nastąpił "wiek ciemny", a po nim powstały wreszcie gwiazdy, które ponownie zaczęły jonizować wszechobecny wodór. Dziś prawie cały międzygalaktyczny wodór jest znowu zjonizowany przez nadfioletowe i inne wysokoenergetyczne promieniowanie galaktyk. Jeżeli dałoby się zaobserwować ów styk wieku ciemnego i ery drugiej jonizacji wodoru, można by się przekonać, czy taki scenariusz ewolucji Wszechświata jest w ogóle poprawny, a może nawet dałoby się określić, kiedy zapłonęły pierwsze gwiazdy i zaczęła się druga jonizacja.

Próby wyznaczenia tego momentu zostały już podjęte. Grupa amerykańskich astronomów (z University of California oraz Lawrence Livermore National Laboratory) kilka lat temu wykryła mianowicie, że w widmie pewnego odległego kwazara o przesunięciu ku czerwieni równym 6,28 widać linie wodorowe, ale o przesunięciu 5,7. Ta ostatnia wartość odpowiada wiekowi Wszechświata około 1 miliarda lat. Jednocześnie inna grupa z California Institute of Technology odkryła podobne zjawisko w widmie nieco bliższego kwazara o przesunięciu widma 5,73, u którego zauważono linie wodoru o przesunięciu 5,2. Badacze wyciągają z tych obserwacji wniosek, że powtórna jonizacja wodoru nastąpiła w epoce, której odpowiada przesunięcie ku czerwieni od około 6 (istniały już galaktyki, więc druga jonizacja już trwała) do około 5 (druga jonizacja jeszcze trwała, czego dowodzi obecność wodoru neutralnego, dającego linie widmowe). Wniosek ten dotyczy przynajmniej konkretnych kierunków. Byłoby to więc w zgodzie z teoretycznymi modelami procesu powtórnej jonizacji, przewidującymi stopniową ekspansję obszarów zjonizowanego wodoru wokół galaktyk stanowiących źródła wysokoenergetycznego promieniowania.

*Tomasz KWAST*

**Rozwiązanie zadania M 1149.** Z każdego pola szachownicy 8 *×* 8 można odbyć podróż do każdego innego pola, przechodząc przez co najwyżej 15 pól, z których każde dwa kolejne mają wspólny bok. Istnieje zatem ciąg sąsiednich pól  $P_1, P_2, \ldots, P_k$ , gdzie  $k \leqslant 15$ , przy czym pole  $P_1$  zawiera liczbę 1, a pole *P<sup>k</sup>* zawiera liczbę 64.

Niech *l*(*Pi*) oznacza liczbę stojącą na polu *Pi*. Gdyby

$$
|l(P_{i+1}) - l(P_i)| \leq 4
$$
 dla  $i = 1, 2, ..., k-1$ , to wtedy

uzyskalibyśmy  $63 = |l(P_k) - l(P_1)|$  ≤ X*k−*1

$$
\leq \sum_{i=1}^{n-1} |l(P_{i+1}) - l(P_i)| \leq
$$
  

$$
\leq 4(k-1) \leq 4 \cdot 14 = 56
$$

Sprzeczność ta dowodzi, że dla pewnych dwóch sąsiednich pól *P<sup>j</sup>* oraz *Pj*+1 mamy

 $|l(P_{j+1}) - l(P_j)| \ge 5.$ 

#### **Październik**

Cefeusz jest gwiazdozbiorem u nas niezachodzącym, niemniej właśnie w październiku widać blisko zenitu jego największy obszar. Jego kształt wyznaczony przez najjaśniejsze gwiazdy nie jest łatwo zauważalny, gdyż nawet najjaśniejsza z nich, alfa, ma jasność 2,6 mag. Znacznie bardziej słynna jest jego delta, reprezentantka obszernej grupy gwiazd fizycznie zmiennych, pulsujących, zwanych cefeidami. Znajduje się ona w odległości 200 pc. Jej jasność (i inne cechy fizyczne) zmienia się w okresie 5,37 dnia. U cefeid okres zmian jasności jest silnie skorelowany z jasnością absolutną, dzięki czemu, rejestrując tylko okres zmian blasku, ma się informację o jej jasności absolutnej, a to po zmierzeniu jasności widomej bez trudu przelicza się na odległość. Wynik taki jest szczególnie cenny, gdy badana cefeida należy do jakiejś galaktyki.

Wenus i Mars są w Pannie, ale jest tam też Słońce, zatem obie te planety są niewidoczne. Jowisz jest w Wadze, a Saturn w Lwie – gwiazdozbiory te sąsiadują z Panną, a więc obie te planety praktycznie też są niewidoczne. Mamy więc nadal niebo bez planet. Jedynie Merkurego można szukać po zachodzie Słońca: 17 X znajdzie się w największej od niego kątowej odległości. Pełnia Księżyca wypada 7 X, a nów 22 X. Księżyc zakryje Antaresa 25 X, co zobaczą mieszkańcy Ameryki Południowej. Dwa październikowe roje meteorów: giacobinidy z maksimum 9 X oraz orionidy z maksimum 20 X, są na tyle skromne, że nie należy spodziewać się żadnych efektownych zjawisk.

# **Całka Lebesgue'a musi odejść?** *Rafał SZTENCEL* \*

– Ależ proszę pana, nie ma czegoś takiego, jak przeciętny czas operacji.

Serial "Na dobre i na złe", odc. 197 (12 XII 2004)

Wygląda na to, że scenarzyści (lub konsultanci) serialu, wkładając w usta siostry Marty to stwierdzenie, zdawali sobie sprawę, że wartość oczekiwana może nie istnieć.

Wracamy do wzoru z poprzedniego odcinka:

(\*)  $EX = \int_0^\infty P(X > t) dt$ ,

gdzie *X* jest nieujemną zmienną losową. Pozbędziemy się tego ograniczenia.

Niech *X* będzie dowolną zmienną losową o dystrybuancie *F*. Definiujemy jej część dodatnią i ujemną:

 $X^+ = \max(X, 0), \quad X^- = \max(-X, 0) = -\min(X, 0).$ 

Jasne jest, że tak określone zmienne losowe są nieujemne, ponadto

 $X = X^+ - X^-$ ,  $|X| = X^+ + X^-$ .

Jeśli  $t \geqslant 0$ , to

 $P(X^+ > t) = P(X > t),$   $P(X^- > t) = P(X < -t).$ Na mocy wzoru (*∗*) mamy:

$$
EX = E(X^{+} - X^{-}) = EX^{+} - EX^{-} =
$$
  
=  $\int_{0}^{\infty} P(X > t)dt - \int_{0}^{\infty} P(X < -t)dt =$   
=  $\int_{0}^{\infty} P(X > t)dt + \int_{-\infty}^{0} P(X < t)dt =$   
=  $\int_{0}^{\infty} P(X > t)dt + \int_{-\infty}^{0} P(X \le t)dt =$   
=  $\int_{0}^{\infty} (1 - F(t))dt + \int_{-\infty}^{0} F(t)dt.$ 

Być może komentarza wymaga równość

$$
\int_{-\infty}^{0} P(X < t)dt = \int_{-\infty}^{0} P(X \leq t)dt.
$$

Czytelnik zechce się zastanowić, dlaczego różnica powyższych całek, czyli  $\int_{-\infty}^{0} P(X = t) dt$  jest zerem. Swoją drogą, to bardzo wygodne, bo na przykład wzór (*∗*) można pamiętać tylko z grubsza.

Udowodnione właśnie uogólnienie tego wzoru zilustrujemy na rysunku.

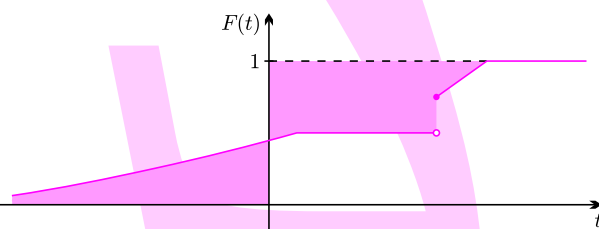

A teraz zamienimy rolami osie układu współrzędnych. Wykres dystrybuanty *F* zostanie wówczas przekształcony przez symetrię względem prostej o równaniu *y* = *x*. Otrzymana krzywa nie zawsze jest wykresem funkcji, czemu łatwo w razie potrzeby zaradzić – rysunek pokazuje, że wystarczy usunąć pionowe kreski (powstałe z przedziałów stałości dystrybuanty), a luki (powstałe ze skoków dystrybuanty) wypełnić poziomymi kreskami. Okazuje się wtedy, że  $EX = \int_0^1 f(s)ds$ , gdzie *f* jest (z grubsza) funkcją odwrotną do dystrybuanty *F*.

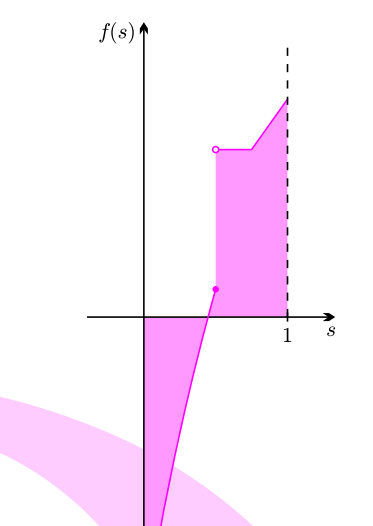

Istnieje ścisły przepis na *f*:

 $f(s) = \sup\{u : F(u) < s\}, \quad s \in (0, 1).$ 

Z własności dystrybuanty łatwo wynika, że *f* jest dobrze określona, bowiem zbiór *A<sup>s</sup>* = *{u*: *F*(*u*) *< s}* jest przedziałem otwartym postaci (*−∞,t*), gdzie oczywiście *f*(*s*) = *t*. Może wygodniej stwierdzić, że zbiór  $A'_s = \{u : F(u) \geq s\}$  jest domknięty: wynika to z prawostronnej ciągłości *F*. Niech  $t = \inf A'_{s}$ . Jeśli  $F(u_n) \geqslant s, u_n \geqslant t, n = 1, 2, \ldots, u_n \to t,$  to  $F(t) \geqslant s.$ Dlatego  $t \in A'_s$ .

Funkcja *f* jest określona na odcinku (0*,* 1). Jeśli za prawdopodobieństwo *P* uznamy miarę Lebesgue'a *λ* na tym odcinku, to *f* stanie się zmienną losową. Jaka jest dystrybuanta *f*? Zobaczmy.

Mamy ciąg równoważności:

$$
t \geqslant f(s) \equiv t \geqslant \sup A_s \equiv t \notin A_s \equiv s \leqslant F(t).
$$

Wobec tego

$$
P(f(s) \leq t) = \lambda((0, F(t))) = F(t).
$$

Z przeprowadzonego powyżej rozumowania wynikają zapewne rozmaite wnioski – praktyczne i teoretyczne. Praktyczny jest taki: dość łatwo napisać program, generujący liczby losowe o rozkładzie jednostajnym na przedziale (0*,* 1). Jeśli chcemy mieć liczby losowe o rozkładzie wyznaczonym przez dystrybuantę *F*, wystarczy skonstruować uogólnioną funkcję odwrotną do *f* (może Czytelnicy zorientowali się, że *f*(*s*) jest jej *s*-tym kwantylem).

A teoretyczny? Wartość oczekiwaną dowolnej zmiennej losowej umiemy obliczyć, całkując dość regularną, bo niemalejącą i lewostronnie ciągłą funkcję *f*. Do tego celu nie potrzeba wcale miary i całki Lebesgue'a. A prawdopodobieństwo na (0*,* 1)? Ostatecznie można powiedzieć parę słów o prawdopodobieństwie geometrycznym i wystarczy. Czy studenci, których celem jest uzyskanie licencjatu, naprawdę muszą zapoznawać się z tak trudną teorią? O tym za miesiąc.

*<sup>∗</sup>* Instytut Matematyki Uniwersytetu Warszawskiego